## **Департамент образования Вологодской области бюджетное профессиональное образовательное учреждение Вологодской области «ВОЛОГОДСКИЙ СТРОИТЕЛЬНЫЙ КОЛЛЕДЖ»**

# РАССМОТРЕН на заседании предметно-цикловой комиссии общеобразовательных дисциплин Председатель предметно-цикловой

комиссии / С.Л. Малкова / Протокол № 9 «23» мая 2017г.

# УТВЕРЖДЕНО

приказом директора БПОУ ВО «Вологодский строительный колледж»

№ 255–УД от 20 июня 2017 г.

**Разработчик:** преподаватель

 $\overline{\phantom{a}}$  $\frac{1}{\epsilon}$ 

# **Комплект контрольно-оценочных средств по учебной дисциплине** ИНФОРМАТИКА

Профессия:

29.01.29 «Мастер столярного и мебельного производства»

15.01.05 «Сварщик (ручной и частично механизированной сварки (наплавки))»

 **Разработчик:** Мухина О. Н., преподаватель

# **СОДЕРЖАНИЕ**

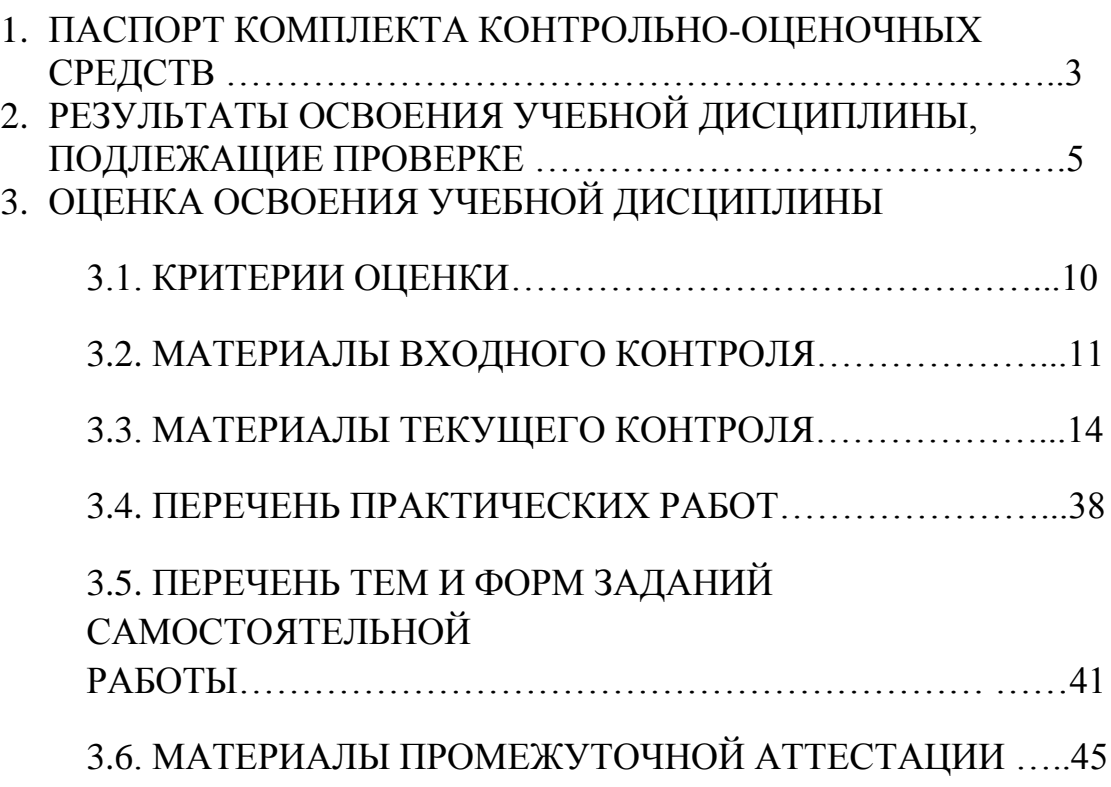

# **1. ПАСПОРТ КОМПЛЕКТА КОНТРОЛЬНО-ОЦЕНОЧНЫХ СРЕДСТВ**

Комплект контрольно-оценочных средств (далее - КОС) по дисциплине Информатика предназначен для контроля и оценки образовательных достижений обучающихся, освоивших программу учебной дисциплины Информатика. КОС включают контрольные материалы для проведения текущего контроля и промежуточной аттестации в форме дифференцированного зачета.

КОС разработаны на основании программы учебной дисциплины Информатика.

Используемые оценочные средства представлены в таблице 1.

Таблица 1 - Оценочные средства

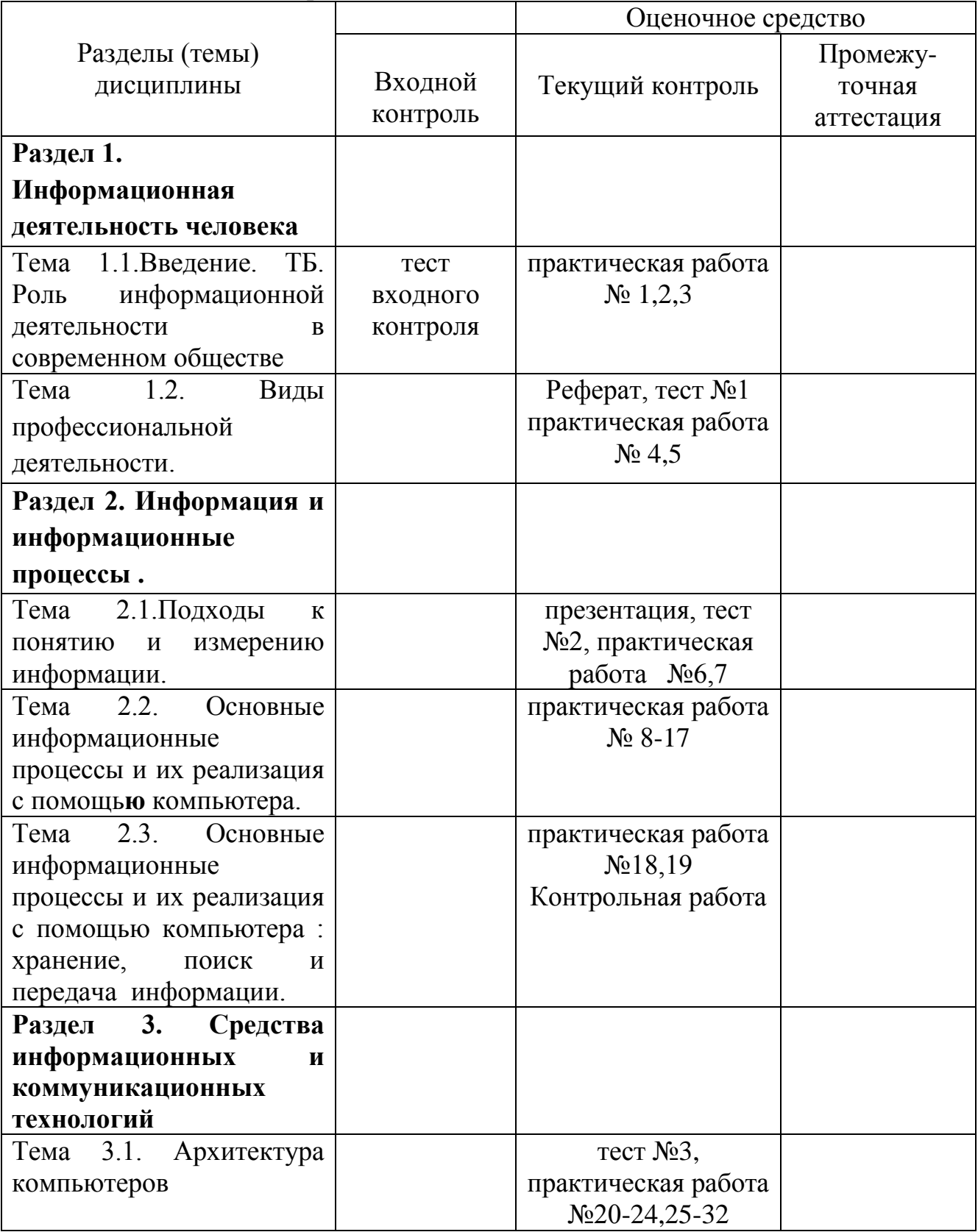

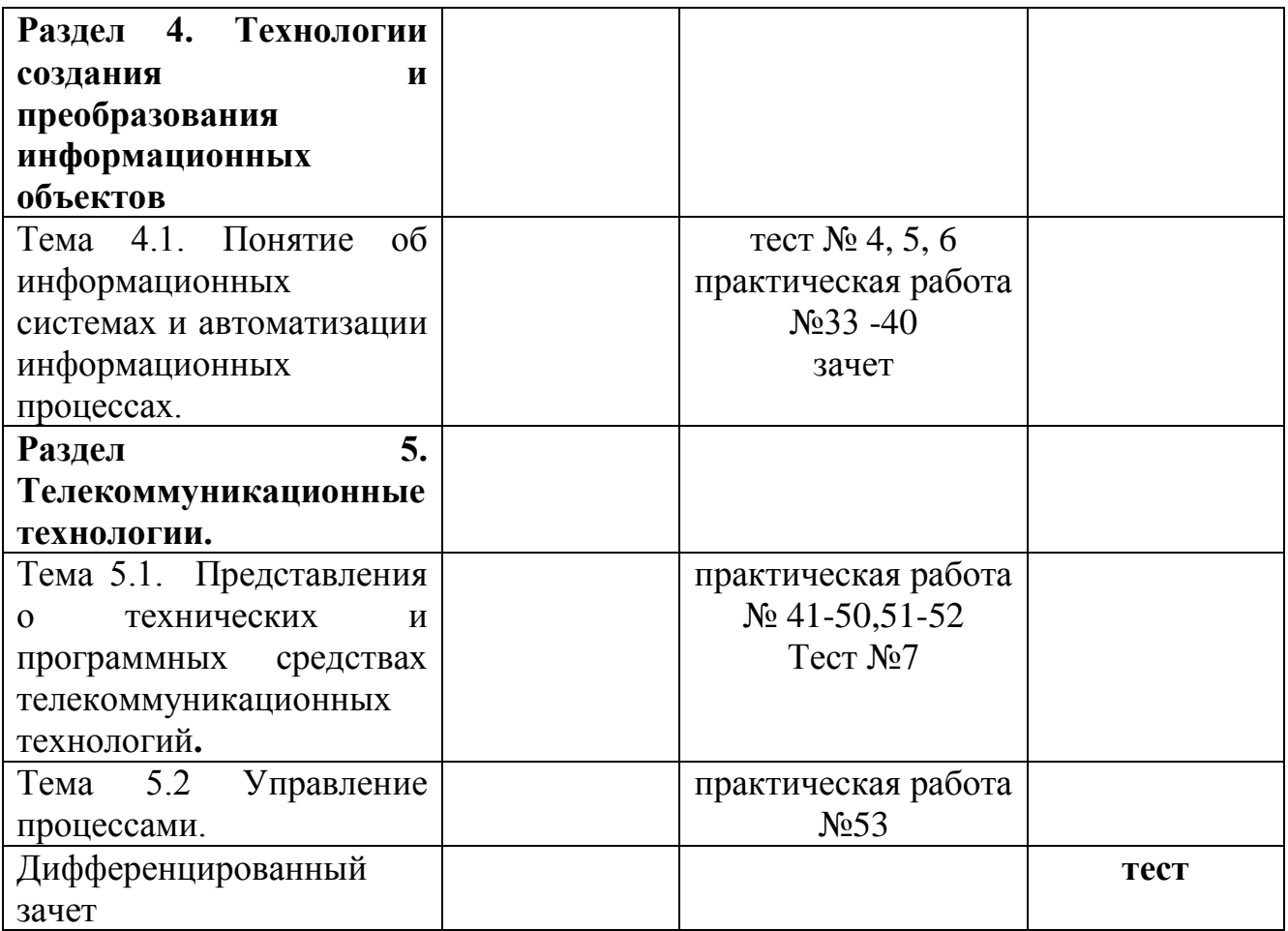

# **2. РЕЗУЛЬТАТЫ ОСВОЕНИЯ УЧЕБНОЙ ДИСЦИПЛИНЫ, ПОДЛЕЖАЩИЕ ПРОВЕРКЕ**

**Контроль и оценка** результатов освоения дисциплины осуществляется преподавателем в процессе проведения аудиторных занятий, а также выполнения обучающимися практических и самостоятельных работ.

Таблица 2 – Контроль и оценка результатов обучения

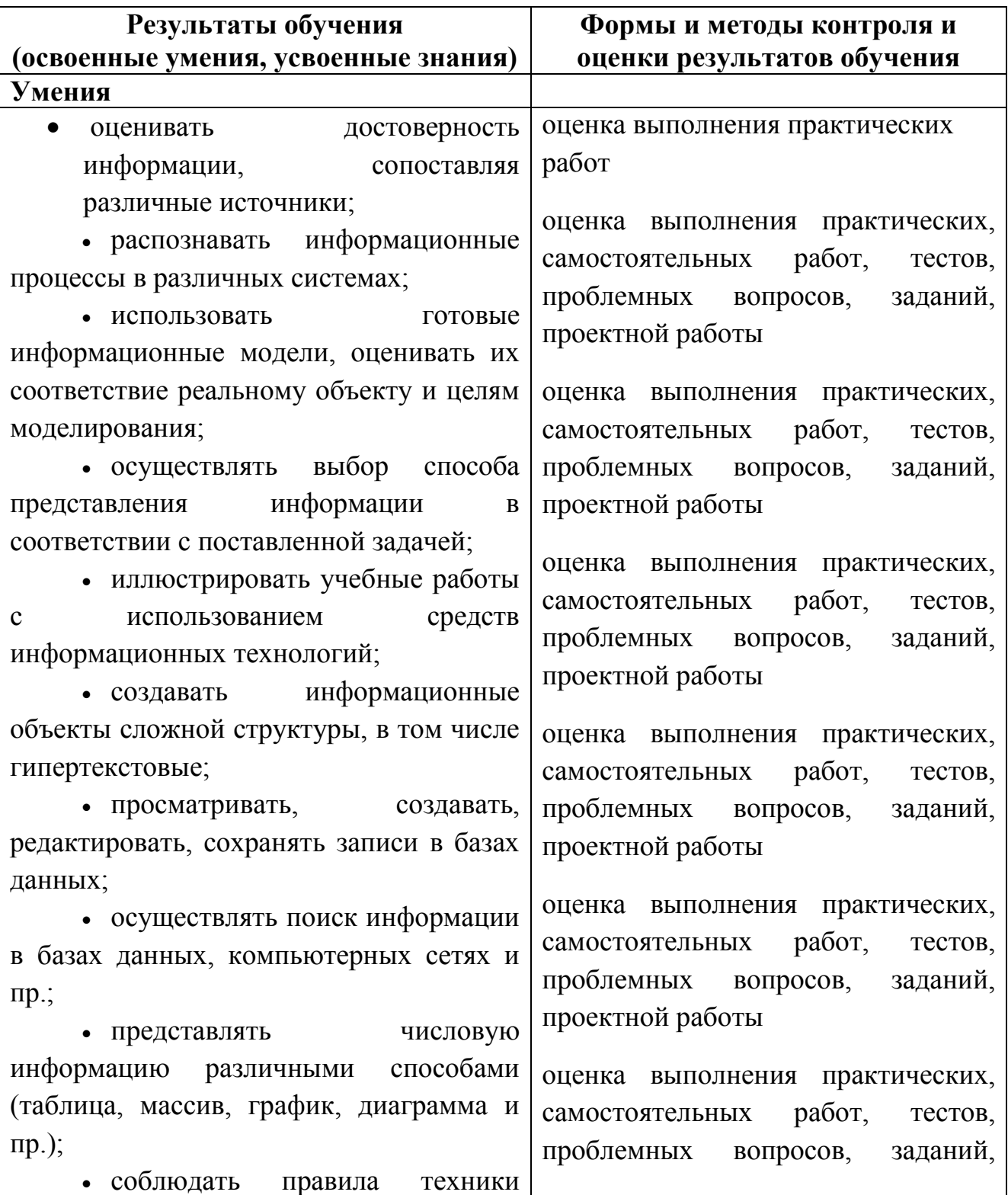

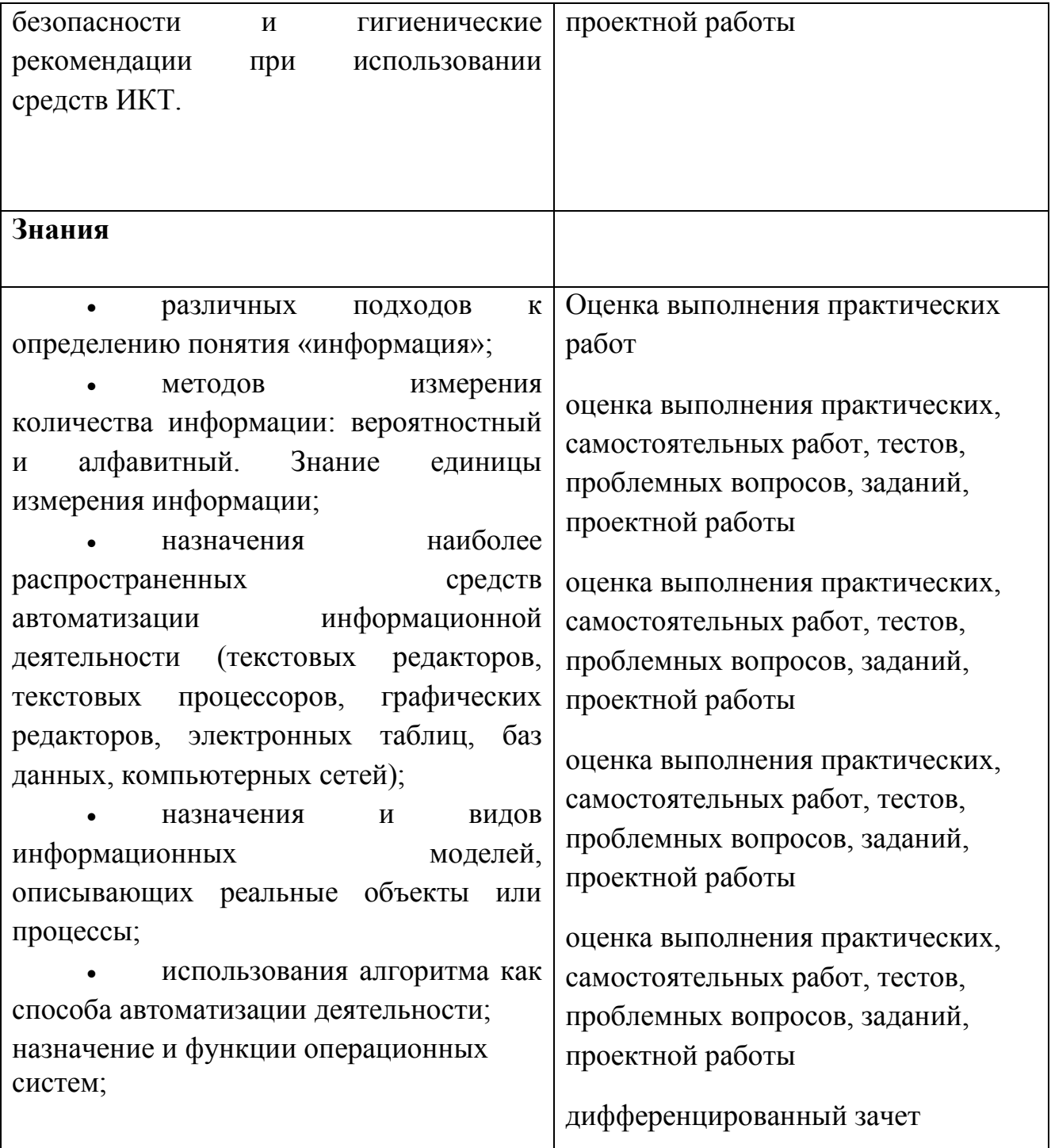

# 3. ОЦЕНКА ОСВОЕНИЯ УЧЕБНОЙ ДИСЦИПЛИНЫ

# 3.1. Критерии оценки

Предметом оценки освоения дисциплины являются личностные, метапредметные и предметные умения, знания. Соотношение типов задания и критериев оценки представлено в таблице 3.

Таблица 3 - Типы заданий и критерии оценки

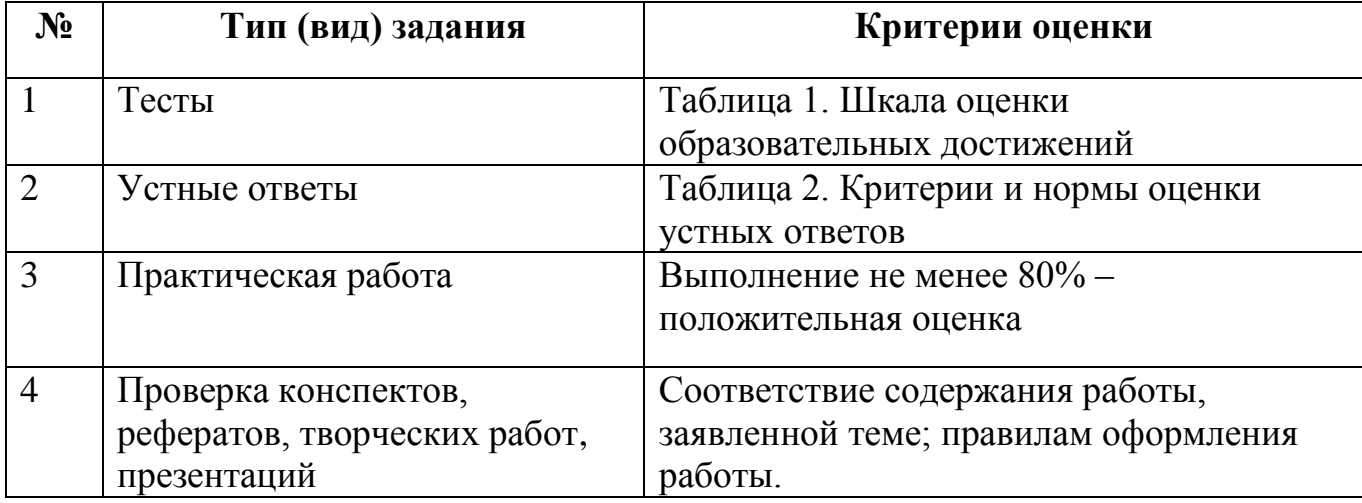

# Таблица 4 - Шкала оценки образовательных достижений (тестов)

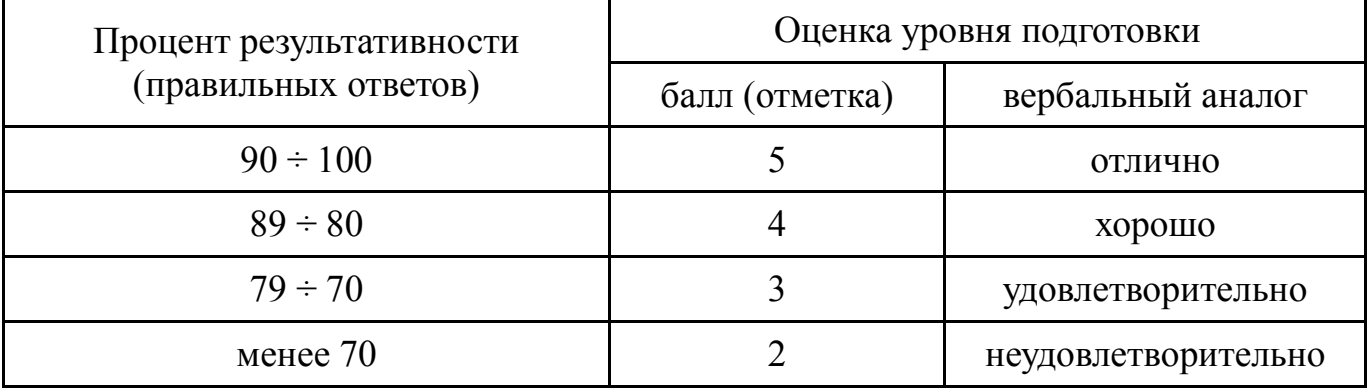

Таблица 5 - Показатели оценки устных ответов

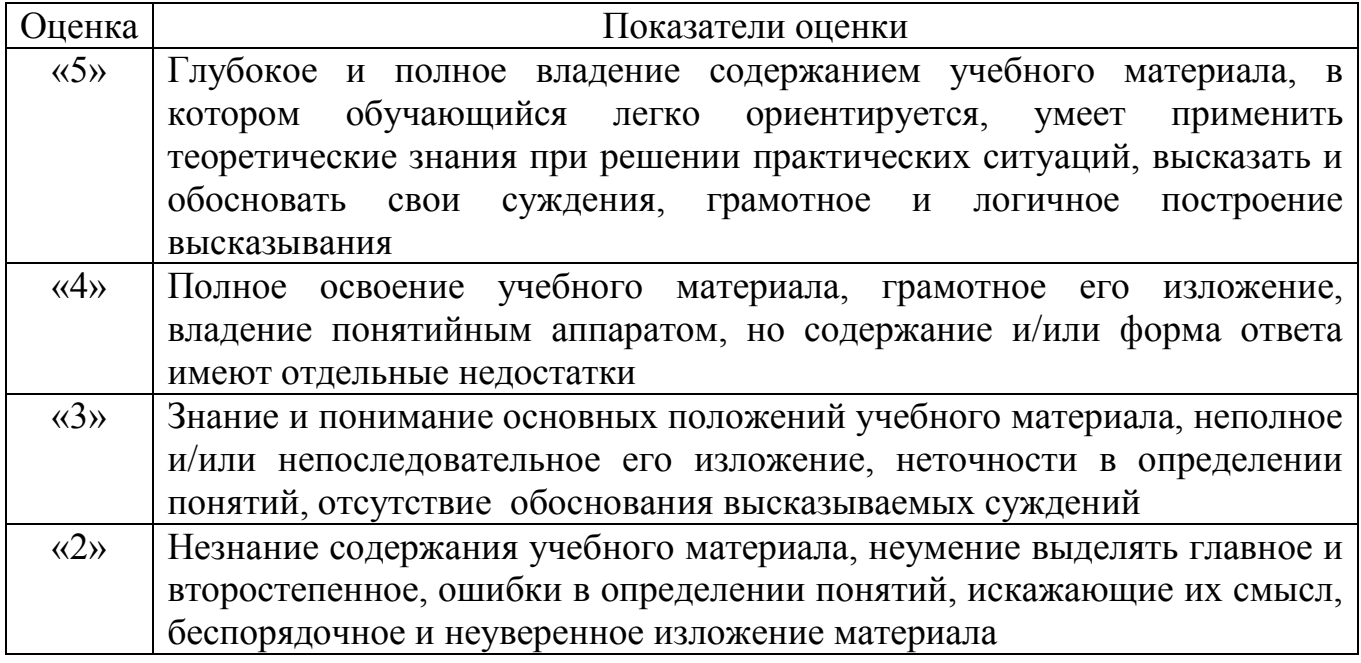

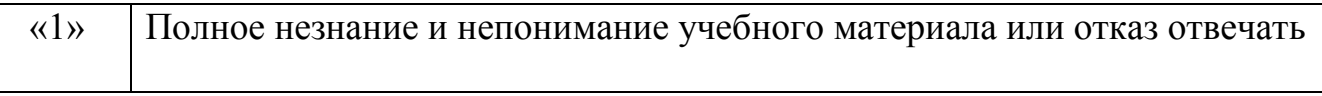

#### $3.2.$ МАТЕРИАЛЫ ВХОДНОГО КОНТРОЛЯ ОБУЧАЮЩИХСЯ ПО ШКОЛЬНОМУ КУРСУ ИНФОРМАТИКИ

## **TECT**

### 1. Массовое производство персональных компьютеров началось ...

- 1. в 40-ые годы
- 2. в 50-ые голы
- 3. в 80-ые голы
- 4. в 90-ые голы
- 2. За основную единицу измерения количества информации принят ...
	- 1. 1 бол
	- 2. 1 бит
	- 3. 1 байт
	- 4. 1 Кбайт

## 3. Как записывается десятичное число 5 в двоичной системе счисления?

- $1.101$
- $2.110$
- $3.111$
- $4.100$

### 4. Производительность работы компьютера (быстрота выполнения операций) зависит  $\mathbf{r}$  ...

- 1. размера экрана дисплея
- 2. частоты процессора
- 3. напряжения питания
- 4. быстроты нажатия на клавиши

## 5. Какое устройство может оказывать вредное воздействие на здоровье человека?

- 1. Принтер
- 2. Монитор
- 3. системный блок
- 4. молем
- 6. Файл это ...
	- 1. единица измерения информации
	- 2. программа в оперативной памяти
	- 3. текст, распечатанный на принтере
	- 4. программа или данные на диске, имеющие имя

## 7. Имя файла состоит из двух частей:

- 1. адреса первого сектора и объёма файла
- 2. области хранения файлов и каталога
- 3. имени и расширения
- 4. имени и адреса первого сектора

## 8. Модель есть замещение изучаемого объекта, другим объектом, который отражает ...

- 1. все стороны данного объекта
- 2. некоторые стороны данного объекта
- 3. существенные стороны данного объекта
- 4. несущественные стороны данного объекта

## 9. Свойством алгоритма является ...

- 1. Результативность
- 2. Шикличность
- 3. возможность изменения последовательности выполнения команд
- 4. возможность выполнения алгоритма в обратном порядке

#### 10. Алгоритмическая структура какого типа изображена на блок-схеме?

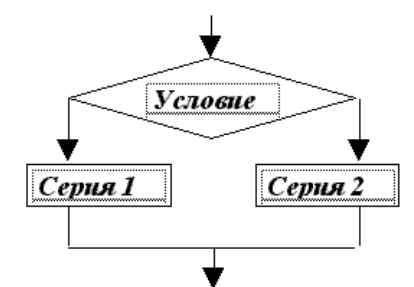

- 1. Шикл
- 2. Ветвление
- 3. Подпрограмма
- 4. линейная

### 11. Что изменяет операция присваивания?

- 1. значение переменной
- 2. имя переменной
- 3. тип переменной
- 4. тип алгоритма

## 12. Минимальным объектом, используемым в текстовом редакторе, является ...

- 1. Слово
- 2. точка экрана (пиксел)
- 3. абзан
- 4. знакоместо (символ)

## 13. Инструментами в графическом редакторе являются ...

- 1. ЛИНИЯ, КРУГ, ПРЯМОУГОЛЬНИК
- 2. выделение, копирование, вставка
- 3. карандаш, кисть, ластик
- 4. наборы цветов (палитры)

#### 14. В состав мультимедиа-компьютера обязательно входит ...

- 1. проекционная панель
- 2. СD-ROM дисковод и звуковая плата
- 3. Модем
- 4. плоттер

### 15. В электронных таблицах выделена группа ячеек А1:В3. Сколько ячеек входит в эту группу?

- $1\degree$  6
- $2.5$
- $3.4$
- 4.  $3$

## 16. Результатом вычислений в ячейке С1 будет:

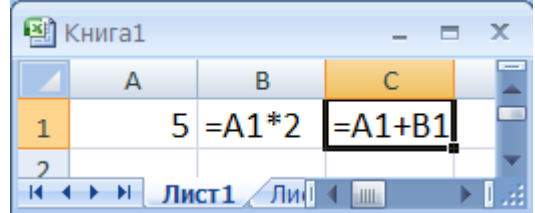

- $1.5$
- $2.10$
- $3.15$
- $4, 20$

17. Какую строку будет занимать запись Pentium после проведения сортировки по возрастанию в поле **Опер. память**?

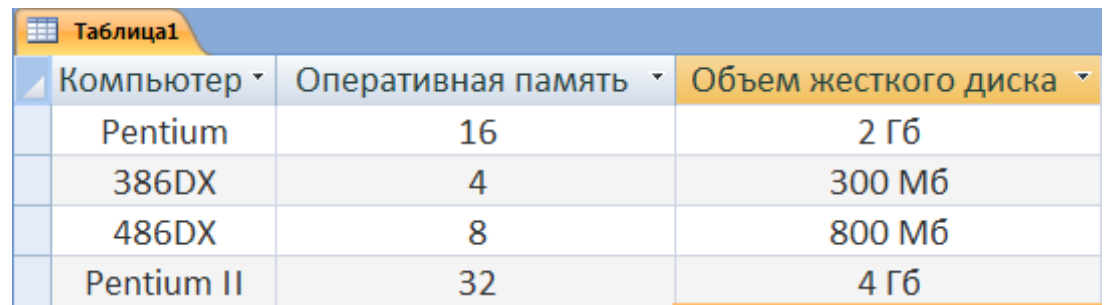

- 1. 1
- 2. 2
- 3. 3
- 4. 4

### **18. Модем, передающий информацию со скоростью 28800 бит/с, может передать две страницы текста (3600 байт) в течение ...**

- 1. 1 секунды
- 2. 1 минуты
- 3. 1 часа
- 4. 1 дня

#### **19. Какой из способов подключения к Internet обеспечивает наибольшие возможности для доступа к информационным ресурсам ...**

- 1. удаленный доступ по коммутируемому телефонному каналу
- 2. постоянное соединение по оптоволоконному каналу
- 3. постоянное соединение по выделенному телефонному каналу
- 4. терминальное соединение по коммутируемому телефонному каналу

## **20. Гипертекст - это ...**

- 1. очень большой текст
- 2. структурированный текст, в котором могут осуществляться переходы по выделенным меткам
- 3. текст, набранный на компьютере
- 4. текст, в котором используется шрифт большого размера

# **3.3. МАТЕРИАЛЫ ТЕКУЩЕГО КОНТРОЛЯ**

#### **Тест №1 по теме: Информационная деятельность человека**

1. Основным носителем информации в социуме на современном этапе является:

а) бумага (изобретена (по данным историков) в Китае во II веке нашей эры, по тем же данным в Европе бумага появилась в XI веке);

б) кино и фотопленка (изобретение XIX столетия);

в) магнитная лента (изобретена в XX веке);

г) дискета, жесткий диск (изобретение 80-х годов XX века);

д) лазерный компакт-диск (изобретение последнего десятилетия второго тысячелетия).

2. Первым средством дальней связи принято считать:

а) радиосвязь;

б) телефон;

в) телеграф;

г) почту;

д) компьютерные сети.

3. Идея программного управления процессами вычислений была впервые высказана:

а) Н. Винером;

б) Дж. Маучли;

в) А. Лавлейс;

г) Ч. Баббиджем;

д)Дж. фон Нейманом.

4. Среди возможных негативных последствий развития современных средств информационных и коммуникационных технологий указывают:

а) реализацию гуманистических принципов управления социумом;

б) формирование единого информационного пространства человеческой цивилизации;

в) разрушение частной жизни людей;

г) организацию свободного доступа каждого человека к информационным ресурсам человеческой цивилизации;

д) решение экологических проблем.

5. Открытые или скрытые целенаправленные информационные воздействия социальных структур (систем) друг на друга с целью получения определенного выигрыша в материальной, военной, политической, идеологической сферах называют:

а) компьютерным преступлением;

б) информатизацией;

в) информационным подходом;

г) информационной войной;

д) информационной преступностью.

6. Идея использования двоичной системы счисления в вычислительных машинах принадлежит:

а) Ч. Бэббиджу;

б) Б. Паскалю;

в) Г. Лейбницу;

г) Дж. Булю;

д) Дж. фон Нейману.

7. Появление возможности эффективной автоматизации обработки и целенаправленного преобразования информации связано с изобретением:

а) письменности; в) книгопечатания; б) абака; г) электронно-вычислительных машин;

д) телефона, телеграфа, радио, телевидения.

8. ЭВМ второго поколения:

а) имели в качестве элементной базы электронные лампы; характеризовались малым быстродействием, низкой надежностью; программировались в машинных кодах;

б) имели в качестве элементной базы полупроводниковые элементы; программировались с использованием алгоритмических языков;

в) имели в качестве элементной базы интегральные схемы; отличались возможностью доступа с удаленных терминалов;

г) имели в качестве элементной базы большие интегральные схемы, микропроцессоры; отличались относительной дешевизной;

д) имели в качестве элементной базы сверхбольшие интегральные схемы; были способны моделировать человеческий интеллект.

9. Информатизация общества — это процесс:

а) увеличения объема избыточной информации в социуме;

б) возрастания роли в социуме средств массовой информации;

в) более полного использования накопленной информации во всех областях человеческой деятельности за счет широкого применения средств информационных и коммуникационных технологий;

г) повсеместного использования компьютеров (где надо и где в этом нет абсолютно никакой необходимости);

д) обязательного изучения информатики в общеобразовательных учреждениях.

10. Информационная революция — это:

а) качественное изменение способов передачи и хранения информации, а также объема информации, доступной активной части населения;

б) радикальная трансформация доминирующего в социуме технологического уклада;

в) возможность человека получать в полном объеме необходимую для его жизни и профессиональной деятельности информацию;

г) изменение в способах формирования и использования совокупного интеллектуального потенциала социума;

д) совокупность информационных войн.

11. Первый арифмометр, выполнявший все четыре арифметических действия, сконструировал в XVII веке:

а) Чарльз Бэббидж;

б) Блез Паскаль;

в) Герман Голлерит;

г) Джордж Буль;

д) Готфрид Вильгельм Лейбниц.

12. Решающий вклад в алгебраизацию логики внес:

а) А. Тьюринг;

б) Г. Лейбниц;

в) Дж. Буль;

г) Н. Винер;

д) Ч. Бэббидж.

13. ЭВМ первого поколения:

а) имели в качестве элементной базы электронные лампы; характеризовались малым быстродействием, низкой надежностью; программировались в машинных кодах;

б) имели в качестве элементной базы полупроводниковые элементы; программировались с использованием алгоритмических языков;

в) имели в качестве элементной базы интегральные схемы, отличались возможностью доступа с удаленных терминалов;

г) имели в качестве элементной базы большие интегральные схемы, микропроцессоры; отличались относительной дешевизной;

д) имели в качестве элементной базы сверхбольшие интегральные схемы, были способны моделировать человеческий интеллект.

14. К числу основных тенденций в развитии информационных процессов в социуме относят:

а) уменьшение влияния средств массовой информации;

б) уменьшение объема процедур контроля над процессами общественного производства распределения материальных благ;

в) уменьшение информационного потенциала цивилизации;

г) снижение остроты противоречия между ограниченными возможностями человека по восприятию и переработке информации и объемом информации в социуме;

д) увеличение доли «интеллектуальных ресурсов» в объеме производимых материальных благ.

15. Патологическая потребность человека в регулярном использовании компьютерных систем, обусловленная привыканием к воздействию на его психику технологий виртуальной реальности, называется:

а) киберкультурой;

б) телеработой;

в) инфраструктурой;

г) компьтероманией;

д) информационной угрозой.

16. Состав и назначение функциональных средств автоматической вычислительной машины впервые определил:

а) Джон фон Нейман;

б) Чарльз Бэббидж;

в) Ада Лавлейс;

г) Алан Тьюринг;

д) Клод Шеннон.

17. Первая отечественная ЭВМ, разработанная под руководством академика С. А. Лебедева,

называлась:

а) БЭСМ;

б) Стрела;

в) МЭСМ;

г) Урал;

д) Киев.

18. Элементной базой ЭВМ третьего поколения служили:

а) электронные лампы;

б) полупроводниковые элементы;

в) интегральные схемы;

г) большие интегральные схемы;

д) сверхбольшие интегральные схемы.

19. Согласно взглядам ряда ученых (О. Тофлер, Белл, Масуда и др.) в «информационном обществе»:

а) большинство работающих будет занято производством, хранением и переработкой информации, знаний; будут решены проблемы информационного и экологического кризиса, реализованы гуманистические принципы управления социумами;

б) человек станет послушным объектом манипуляции со стороны средств массовой информации;

в) власть будет принадлежать «информационной элите», осуществляющей жестокую эксплуатацию остальной части населения и контроль частной жизни граждан;

г) человек станет придатком сверхмощных компьютеров;

д) управление общественным производством и распределением материальных благ будет осуществляться на основе централизованного планирования.

20. Информационная культура человека на современном этапе в основном определяется:

а) совокупностью его умений программировать на языках высокого уровня;

б) его знаниями основных понятий информатики;

в) совокупностью его навыков использования прикладного программного обеспечения для создания необходимых документов;

г) уровнем понимания закономерностей информационных процессов в природе и обществе, качеством знаний основ компьютерной грамотности, совокупностью технических навыков взаимодействия с компьютером, способностью эффективно и своевременно использовать средства информационных и коммуникационных технологий при решении задач практической деятельности;

д)его знаниями основных видов программного обеспечения и пользовательских характеристик компьютера.

21. Одна из первых электронно-вычислительных машин ЕNIАС была создана под руководством:

а) Д. Анастасова;

б) Г. Айкена;

в) Т. Килбурна и Ф. Вильямса;

г) К. Цузе;

д) Дж. Маучли и Дж. П. Эккерта.

22. Авторы проекта «Пятое поколение ЭВМ» пытались и пытаются разрешить проблему:

а) моделирования человеческого интеллекта (создания искусственного интеллекта);

б) создания дешевых и мощных компьютеров;

в) достижения производительности персональных компьютеров более 10 млрд. операций в секунду;

г) построения узлов ЭВМ в соответствии с иными физическими принципами;

д) создания единого человеко-машинного интеллекта.

23. Принцип хранимой программы был предложен:

а) Джоном фон Нейманом;

б) Чарльзом Бэббиджем;

в)Дж. П. Эккертом;

г) Аланом Тьюрингом;

д) Клодом Шенноном.

24. Перевод социальной памяти человечества на электронные носители и переход к безбумажным технологиям в информационной деятельности:

а) объективно обуславливаются политикой, проводимой правительствами наиболее развитых стран и руководством транснациональных монополий;

б) объективно обуславливаются резким уменьшением стоимости электронных носителей и ростом стоимости бумаги вследствие экологического кризиса;

в) предопределены погоней за сверхвысокими доходами транснациональных монополий, осуществляющих свою деятельность в сфере информационных и коммуникационных технологий;

г) принципиально не осуществимы;

д) отнюдь не будут способствовать прогрессивному развитию человеческой цивилизации.

25. Информационная картина мира — это:

а) наиболее общая форма отражения физической реальности, выполняющая обобщающую, систематизирующую и мировоззренческую функции;

б) выработанный обществом и предназначенный для общего потребления способ воспроизведения среды человеческого обитания;

в) обобщенный образ движения социальной материи;

г) совокупность информации, позволяющей адекватно воспринимать окружающий мир и существовать в нем;

д) стабильное теоретическое образование для объяснения явлений окружающего мира на основе фундаментальных физических идей.

Ответы: Информационная деятельность человека

1. Основным носителем информации в социуме на современном этапе является:

а) бумага (изобретена (по данным историков) в Китае во II веке нашей эры, по тем же данным в Европе бумага появилась в XI веке);

2. Первым средством дальней связи принято считать: г) почту;

3. Идея программного управления процессами вычислений была впервые высказана:

г) Ч. Баббиджем;

4. Среди возможных негативных последствий развития современных средств информационных и коммуникационных технологий указывают: в) разрушение частной жизни людей;

5. Открытые или скрытые целенаправленные информационные воздействия социальных структур (систем) друг на друга с целью получения определенного выигрыша в материальной, военной, политической, идеологической сферах называют:г) информационной войной;

6. Идея использования двоичной системы счисления в вычислительных машинах принадлежит: в) Г. Лейбницу;

7. Появление возможности эффективной автоматизации обработки и целенаправленного преобразования информации связано с изобретением: г) электронно-вычислительных машин;

8. ЭВМ второго поколения: б) имели в качестве элементной базы полупроводниковые элементы; программировались с использованием алгоритмических языков;

9. Информатизация общества — это процесс: в) более полного использования накопленной информации во всех областях человеческой деятельности за счет широкого применения средств информационных и коммуникационных технологий;

10. Информационная революция — это: а) качественное изменение способов передачи и хранения информации, а также объема информации, доступной активной части населения;

11. Первый арифмометр, выполнявший все четыре арифметических действия, сконструировал в XVII веке:

д) Готфрид Вильгельм Лейбниц.

12. Решающий вклад в алгебраизацию логики внес: в) Дж. Буль;

13. ЭВМ первого поколения: а) имели в качестве элементной базы электронные лампы; характеризовались малым быстродействием, низкой надежностью; программировались в машинных кодах;

14. К числу основных тенденций в развитии информационных процессов в социуме относят: д) увеличение доли «интеллектуальных ресурсов» в объеме производимых материальных благ.

15. Патологическая потребность человека в регулярном использовании компьютерных систем, обусловленная привыканием к воздействию на его психику технологий виртуальной реальности, называется:

г) компьтероманией;

16. Состав и назначение функциональных средств автоматической вычислительной машины впервые определил: а) Джон фон Нейман;

17. Первая отечественная ЭВМ, разработанная под руководством академика С. А. Лебедева, называлась:

в) МЭСМ;

18. Элементной базой ЭВМ третьего поколения служили: в) интегральные схемы;

19. Согласно взглядам ряда ученых (О. Тофлер, Белл, Масуда и др.) в «информационном обществе»:

а) большинство работающих будет занято производством, хранением и переработкой информации, знаний; будут решены проблемы информационного и экологического кризиса, реализованы гуманистические принципы управления социумами;

20. Информационная культура человека на современном этапе в основном определяется: г) уровнем понимания закономерностей информационных процессов в природе и обществе, качеством знаний основ компьютерной грамотности, совокупностью технических навыков взаимодействия с компьютером, способностью эффективно и своевременно использовать средства информационных и коммуникационных технологий при решении задач практической деятельности;

21. Одна из первых электронно-вычислительных машин ENIAC была создана под руководством: д) Дж. Маучли и Дж. П. Эккерта.

22. Авторы проекта «Пятое поколение ЭВМ» пытались и пытаются разрешить проблему:

а) моделирования человеческого интеллекта (создания искусственного интеллекта):

23 Принцип хранимой программы был предложен<sup> $\otimes$ </sup> а) Джоном фон Нейманом;

в)Дж. П. Эккертом;

24. Перевод социальной памяти человечества на электронные носители и переход к безбумажным технологиям в информационной деятельности: б) объективно обуславливаются резким уменьшением стоимости электронных носителей и ростом стоимости бумаги вследствие экологического кризиса;

25. Информационная картина мира - это: г) совокупность информации, позволяющей адекватно воспринимать окружающий мир и существовать в нем;

### Тест №2 по теме: Информация и информационные процессы.

1 вариант

1. Информацию, изложенную на доступном для получателя языке называют:

- а. полной:
- **b.** полезной;
- с. актуальной;
- d. достоверной;
- е. понятной.

#### 2. Информацию, отражающую истинное положение вещей, называют:

- а. полной:
- **b.** полезной:
- с. актуальной;
- d. достоверной;
- е. понятной.

#### 3. Наибольший объем информации человек получает при помощи:

- а. органов слуха:
- **b.** органов зрения;
- с. органов осязания;
- d. органов обоняния;
- е. вкусовых рецепторов.

#### 4. Сигнал называют аналоговым, если

- а. он может принимать конечное число конкретных значений;
- b. он непрерывно изменяется по амплитуле во времени:
- с. он несет текстовую информацию;
- d. он несет какую-либо информацию;
- е. это цифровой сигнал.

#### 5. Измерение температуры представляет собой:

- а. процесс хранения информации:
- **b.** процесс передачи информации;
- с. процесс получения информации;
- d. процесс защиты информации;
- е. процесс использования информации.

#### 6. Обмен информацией - это:

- а. выполнение домашней работы;
- **b.** просмотр телепрограммы;
- с. наблюдение за поведением рыб в аквариуме;
- d. разговор по телефону.

### 7. За единицу количества информации принимается:

- а. байт
- $h. 6<sub>HT</sub>$
- с. бол
- d. байтов
	- 8. исходные данные это
- а. результат работы алгоритма
- b. информация, которая подвергается обработке
- с. информация, которая получается после обработки
- d. информация, которая хранится на внешнем носители

#### 9. перевод текста с немецкого языка на русский - это

- а. поиск информации
- **b.** структурирование данных
- с. изменение формы представления информации
- d. получение новых сведений

## 10. выполнение каждого шага алгоритма отдельно от других - это свойство

- а. лискретность
- **b.** понятность
- с. точность
- d. конечность

## 11. Информационными процессами называют действия, связанные

- а. с работой во всевозможных информационных системах
- b. с работой средств массовой информации
- с. с хранением, передачей и обработкой информации
- d. с поиском информации в информационных системах

## 12. под носителем информации понимают

- а. линии связи для передачи информации
- b. параметры физического процесса произвольной природы, интерпретируемые как информационные сигналы
- с. устройства для хранения данных на персональном компьютере
- d. среду для записи и хранения информации

## 13. по форме представления информация подразделяется на следующие виды:

- а. текстовую, числовую, графическую, звуковую, комбинированную
- b. визуальную, аудиальную, тактильную, вкусовую, обонятельную
- с. массовую, личную, специальную
- d. книжную, газетную, компьютерную

Вариант 2

## 1. Информацию, не зависящую от личного мнения или суждения, называют:

- лостоверной:  $1<sub>1</sub>$
- а. актуальной;
- **b.** объективной;
- с. полной;
- d. понятной.

#### 2. Информацию, существенную и важную в настоящий момент, называют:

- а. полной;
- **b.** полезной;
- с. актуальной;
- d. достоверной;
- е. понятной.

#### 3. Тактильную информацию человек получает посредством:

- а. специальных приборов;
- **b.** термометра;
- с. барометра;
- d. органов осязания:
- е. органов слуха.

#### 4. Сигнал называют дискретным, если

- а. он может принимать конечное число конкретных значений;
- b. он непрерывно изменяется по амплитуде во времени;
- с. он несет текстовую информацию;
- d. он несет какую-либо информацию;
- е. это цифровой сигнал.

## 5. Перевод текста с английского языка на русский можно назвать:

а. процесс хранения информации;

- **b.** процесс передачи информации;
- с. процесс получения информации;
- d. процесс защиты информации;
- е. процесс обработки информации.

#### 6. К формальным языкам можно отнести:

- а. английский язык;
- **b.** язык программирования;
- с. язык жестов;
- d. русский язык;
- е. китайский язык.

# 7. В какой из последовательностей единицы измерения указаны в порядке

## возрастания

- а. гигабайт, килобайт, мегабайт, байт
- b. гигабайт, мегабайт, килобайт, байт
- с. мегабайт, килобайт, байт, гигабайт
- d. байт, килобайт, мегабайт, гигабайт 8. схема обработки информации включает в себя
- а. исходные данные, правила обработки, исполнитель результаты
- b. исходные данные и правила их обработки
- с. исходные данные и результаты
- d. исходные данные, исполнитель, правила обработки

### 9. решение задачи по физике - это

- а. поиск информации
- b. изменение формы представления информации
- с. получение новой информации
- d. систематизация данных

## 10. составление картотеки учебников для 1 курса - это

- а. поиск информации
- **b.** получение новой информации
- с. изменение формы представления информации
- d. систематизация данных

#### 11. шаг алгоритма - это

- а. отдельная инструкция в описании алгоритма
- b. действие, которое выполняется по команде
- с. совокупность действий
- d. совокупность команд

#### 12. по форме представления информация подразделяется на следующие виды:

- а. текстовую, числовую, графическую, звуковую, комбинированную
- b. визуальную, аудиальную, тактильную, вкусовую, обонятельную
- с. массовую, личную, специальную
- d. книжную, газетную, компьютерную 13. Информационными процессами называют действия, связанные
- а. с работой во всевозможных информационных системах
- b. с работой средств массовой информации
- с. с хранением, передачей и обработкой информации
- d. с поиском информации в информационных системах

#### Ответы:

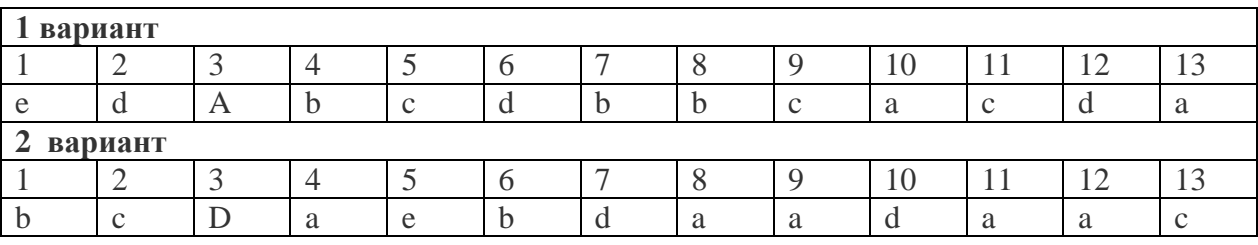

#### **Контрольная работа по теме: «Информация. Информационные процессы»**

#### **Вариант 1**

#### **1. Что изучает информатика?**

а) конструкцию компьютера;

# **б) способы представления, накопления обработки информации с помощью технических**

## **средств;**

в) компьютерные программы;

г) общешкольные дисциплины.

#### **2. На каком свойстве информации отразится ее преднамеренное искажение?**

а) понятность;

б) актуальность

**в) достоверность;**

г) полнота.

#### **3. Выберите события, которые можно отнести к информационным процессам:**

а) упражнение на спортивном снаряде;

#### **б) перекличка присутствующих на уроке;**

в) водопад;

г) катание на карусели.

#### **4. Что из ниже перечисленного имеет свойство передавать информацию?**

а) камень;

б) вода;

**в) папирус;**

г) световой луч.

#### **5. Что из ниже перечисленного вовлечено в информационный процесс?**

а) песок;

б) дом;

в) камень;

**г) человек.**

**6. Каким свойством обладают объекты: колокол, речь, костер, радио, электронная почта?**

а) хранят информацию;

б) обрабатывают информацию;

**в) передают информацию;**

г) создают информацию.

#### **7. Что такое информационный взрыв?**

а) ежедневные новости из горячих точек;

б) возросшее количество газет и журналов;

#### **в) бурный рост потоков и объемов информации;**

г) общение через Интернет.

**8. Кибернетика – это:**

а) наука об искусственном интеллекте;

#### **б) наука о закономерностях процессов управления и передачи информации в машинах,**

**живых организмах и обществе;**

в) наука об ЭВМ;

г) наука о формах и законах человеческого мышления.

**9. Какой объект не может служить носителем информации при ее хранении?**

а) ткань;

б) бумага;

в) магнитные материалы;

**г) луч света.**

#### **10. Человек принимает информацию:**

а) магнитным полнм;

#### **б) органом чувств;**

в) внутренними органами;

г) инструментальными средствами.

**11. Информационная культура общества предполагает:**

а) знание современных программных продуктов;

б) знание иностранных языков и их применение;

**в) умение работать с информацией при помощи технических средств;**

г) умение запомнить большой объем информации.

#### 12. Данные - это:

а) отдельные факты, характеризующие объекты, процессы, явления;

б) выявленные закономерности в определенной предметной области;

в) совокупность сведений, необходимых для организации деятельности предприятия;

#### г) зарегистрированные сигналы.

13. Что является графической формой представления математической информации: а) математическое уравнение;

#### б) график функции;

в) таблица значений функции;

г) математическое выражение.

14. Как посчитать количество информации в сообщении (Ic)?

 $Ic=K*I_3$  или  $Ic=K*1$ 

15. Группа школьников пришла в бассейн, в котором 4 дорожки для плавания. Тренер сообщил, что группа будет плавать на дорожке №3. Сколько информации получили школьники из этого сообщения?

2 бита

16. Сообщение о том, что ваш друг живет на 10 этаже, несет 4 бита информации. Сколько этажей в ломе?

16 этажей

17. Переведите в биты: 57 Кбайт, 57 Мбайт, 57 Гигабайт.

57\*213 бит 466944 57\*223 бит 478150656

57\*233 бит 489626271744

18. Алфавит некоторой знаковой системы состоит из 128 символов (N). Какое количество информации будет содержать предложение из 56 символов (Ic)? Ответ записать в байтах.

 $i=7$  бит

Ic=392 бит=49 байт

#### Вариант 2

1. Что является объектом изучения информатики?

а) компьютер:

б) информационные процессы;

в) компьютерные программы;

г) общешкольные дисциплины.

2. Каким должен быть любой сигнал, несущий информацию?

#### а) меняющимся;

б) непрерывным;

в) световым;

г) электрическим.

#### 3. Как человек передает информацию?

а) магнитным полем;

#### б) речью, жестами;

в) световыми сигналами;

г) рентгеновским излучением.

#### 4. Какой из перечисленных процессов нельзя назвать информационным процессом?

а) взвешивание информации;

б) кодирование информации;

в) хранение информации;

г) обработка информации.

#### 5. Что из ниже перечисленного не имеет свойства сохранять информацию?

а) бумага;

#### б) электронный ток;

в) магнитная дискета;

г) папирус.

#### 6. Каким свойством обладают объекты: дверной замок, компьютер, человек?

а) объективной:

б) актуальной;

в) доступной;

г) достоверной.

- 7. Как называется информация, отражающая истинное положение дел?
- а) дискета с играми;

 $(6)$  книга;

в) географическая карта;

**г) звуковая плата.**

**8. Информатизация общества – это:**

а) процесс повсеместного распространения ПК;

#### **б) социально – экономический и научно – технический процесс создания оптимальных условий для удовлетворения информационных потребностей граждан;**

в) процесс внедрения новых информационных технологий;

г) процесс формирования информационной культуры человека.

**9. На рынке информационных услуг подлежат обмену и продаже:**

**а) лицензии, информационные технологии;**

б) оборудование, помещения;

в) бланки первичных документов, вычислительная техника;

г) книги, журналы, литература.

**10. Что такое наука?**

а) приобретение знаний в школе?

б) использование знаний по работе с компьютером на практике;

### **в) приобретение знаний об окружающем мире, ранее не известных человечеству;**

г) приобретение знаний о способах представления, обработки, накопления информации с помощью ЭВМ.

#### **11. Какое понятие объединяет камень, папирус, бересту, книгу и дискету?**

а) природное происхождение;

б) историческая ценность;

### **в) хранение информации;**

г) вес.

#### **12. Слово «информация» в переводе с латинского означает:**

а) информативность;

**б) сведения;**

в) последние новости;

г) уменьшение неопределенности.

#### **13. Что является знаковой формой представления математической информации?**

#### **а) математическое уравнение;**

б) график функции;

в) диаграмма;

г) устная формулировка задачи.

**14. Как определить количество информационных сообщений (неопределенность знаний -**

**N)?**

 $N=2i$ 

**15. Была получена телеграмма: «Встречайте, вагон №7». Известно, что в составе поезда 16 вагонов. Какое количество информации было получено?**

4 бита

**16. Сообщение о том, что Петя живет во втором подъезде, несет 3 бита информации.** 

**Сколько подъездов в доме?**

8 подъездов

**17. Переведите в биты: 51 Кбайт, 51 Мбайт, 51 Гигабайт.**

51\*213 бит 417792

51\*223 бит 427819008

51\*233 бит 438086664192

**18. Алфавит некоторой знаковой системы состоит из 256 символов (N). Какое количество информации будет содержать предложение из 40 символов (Ic)? Ответ записать в байтах.**

 $i=8$  бит

Ic=320 бит=40 байт

#### **Тест № 3 Тест по теме: «Архитектура ПК»**

**Вариант №1**

#### **1.Винчестер предназначен для…**

- a. хранения информации, не используемой постоянно на компьютере;
- b. постоянного хранения информации, часто используемой при работе на компьютере;
- c. подключения периферийных устройств к магистрали;
- d. управления работой ЭВМ по заданной программе.

#### **2. Минимальный состав персонального компьютера:**

- a. Винчестер, дисковод, монитор, клавиатура.
- b. Монитор, клавиатура, системный блок.
- c. Принтер, клавиатура, монитор, память.
- d. Винчестер, принтер, дисковод, клавиатура.

## **3. Укажите верное (ые) высказывание (я):**

- a. Устройство ввода предназначено для обработки вводимых данных.
- b. Устройство ввода предназначено для передачи информации от человека машине.
- c. Устройство ввода предназначено для реализации алгоритмов обработки, накопления и передачи информации.

## **4. Укажите верное (ые) высказывание (я):**

- a. Устройство вывода предназначено для программного управления работой ПК.
- b. Устройство вывода предназначено для обучения, для игры, для расчетов и для накопления информации.
- c. Устройство вывода предназначено для передачи информации от машины человеку.

## **5. Укажите устройства ввода.**

- a. Принтер, клавиатура, джойстик.
- b. Мышь, световое перо, винчестер.
- c. Графический планшет, клавиатура, сканер.
- d. Телефакс, накопитель на МД, модем.

### **6. К внешним запоминающим устройствам относится:**

- a. Процессор;
- b. Диск;
- c. Монитор.

### **7. Укажите шину, отвечающую за передачу данных между устройствами.**

- a. Шина данных
- b. Шина адреса
- c. Шина управления

### **8. Производительность ПК зависит…**

- a. Частоты процессора
- b. Объема оперативной памяти
- c. Объема используемой оперативной памяти.

#### **9.Какие диски имеют дополнительный контроллер USB?**

- a. Оптические диски
- b. Флэш-диски
- c. Гибкие магнитные диски

## Вариант 2

## **1. Укажите устройства ввода.**

- a. Графический планшет, клавиатура, джойстик.
- b. Световое перо, сканер, модем.
- c. Принтер, винчестер, джойстик.
- d. Плоттер, монитор, принтер.

## **2. Укажите верное (ые) высказывание (я):**

- a. Компьютер это техническое средство для преобразования информации.
- b. Компьютер предназначен для хранения информации и команд.
- c. Компьютер универсальное средство для передачи информации.

## **3. Что такое архитектура ПК?**

- a. Внутренняя организация ПК.
- b. Технические средства преобразования информации.
- c. Технические средства для преобразования информации.

## **4. Оперативная память служит:**

- a. Для временного хранения информации.
- b. Для обработки информации.
- c. Для запуска программы.
- d. Для обработки одной программы в заданный момент времени.
- **5. К внешним запоминающим устройствам относится:**
- а. Процессор;
- **b.** Монитр;
- с. Винчестер.

6. Укажите шину, отвечающую за передачу сигналов, определяющих характер обмена информацией.

- а. Шина данных
- **b.** Шина адреса
- с. Шина управления

#### 7. Как называется мост, включающий в себя контроллеры периферийных устройств?

- а. Северный
- **b.** Южный

## 8. Производительность ПК зависит...

- а. Частоты процессора
- **b.** Объема оперативной памяти
- с. Объема используемой оперативной памяти.

#### 9. Какие диски имеют дополнительный контроллер USB?

- а. Оптические диски
- **b.** Флэш-лиски
- с. Гибкие магнитные лиски

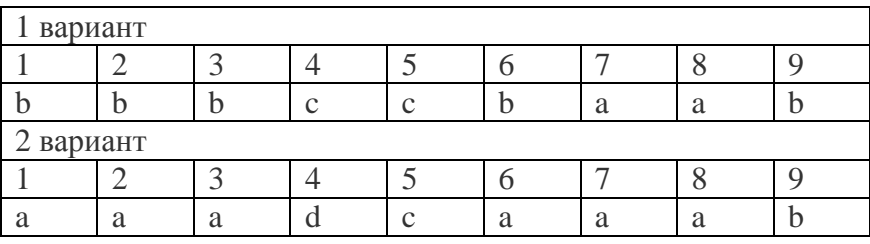

# Тест № 4 (Тема 4.1. Обработка графической информации)

## Вариант 1

- 1. Одной из основных функций графического редактора является:
	- а) масштабирование изображений;
	- б) хранение кода изображения;
	- в) создание изображений;
	- г) просмотр и вывод содержимого видеопамяти.
- 2. Элементарным объектом, используемым в растровом графическом редакторе, является:
	- а) точка (пиксель);
	- б) объект (прямоугольник, круг и т.д.);
	- в) палитра цветов;
	- г) знакоместо (символ
- 3. Сетка из горизонтальных и вертикальных столбцов, которую на экране образуют пиксели, называется:
	- а) видеопамять:
	- б) видеоадаптер;
	- $B)$  pacrp;
	- г) дисплейный процессор;
- 4. Графика с представлением изображения в виде совокупности объектов называется:
	- а) фрактальной;
	- б) растровой;
	- в) векторной:
	- г) прямолинейной.
- 5. Пиксель на экране дисплея представляет собой:
- а) минимальный участок изображения, которому независимым образом можно задать цвет;
- б) двоичный код графической информации;
- в) электронный луч;
- г) совокупность 16 зерен люминофора.
- 6. Видеоконтроллер это:
	- а) дисплейный процессор;
	- б) программа, распределяющая ресурсы видеопамяти;
	- в) электронное энергозависимое устройство для хранения информации о графическом изображении;
	- г) устройство, управляющее работой графического дисплея.
- 7. Цвет точки на экране дисплея с 16-цветной палитрой формируется из сигналов:
	- а) красного, зеленого и синего;
	- б) красного, зеленого, синего и яркости;
	- в) желтого, зеленого, синего и красного;
	- г) желтого, синего, красного и яркости.
- 8. Какой способ представления графической информации экономичнее по использованию памяти:
	- а) растровый;
	- б) векторный.

### **Вариант 2**

- 1. Кнопки панели инструментов, палитра, рабочее поле, меню образуют:
	- а) полный набор графических примитивов графического редактора;
	- б) среду графического редактора;
	- в) перечень режимов работы графического редактора;
	- г) набор команд, которыми можно воспользоваться при работе с графическим редактором.
- 2. Наименьшим элементом поверхности экрана, для которого могут быть заданы адрес, цвет и интенсивность, является:
	- а) символ;
	- б) зерно люминофора;
	- в) пиксель;
	- г) растр.
- 3. Деформация изображения при изменении размера рисунка один из недостатков:
	- а) векторной графики;
	- б) растровой графики.
- 4. Видеопамять это:
	- а) электронное устройство для хранения двоичного кода изображения, выводимого на экран;
	- б) программа, распределяющая ресурсы ПК при обработке изображения;
	- в) устройство, управляющее работой графического дисплея;
	- г) часть оперативного запоминающего устройства.
- 5. Графика с представлением изображения в виде совокупностей точек называется:
	- а) прямолинейной;
	- б) фрактальной;
	- в) векторной;
	- г) растровой.
- 6. Какие устройства входят в состав графического адаптера?
	- а) дисплейный процессор и видеопамять;
	- б) дисплей, дисплейный процессор и видеопамять;
	- в) дисплейный процессор, оперативная память, магистраль;
	- г) магистраль, дисплейный процессор и видеопамять.
- 7. Примитивами в графическом редакторе называют:
	- а) среду графического редактора;
- б) простейшие фигуры, рисуемые с помощью специальных инструментов графического редактора;
- в) операции, выполняемые над файлами, содержащими изображения, созданные в графическом редакторе;
- г) режимы работы графического редактора.
- 8. Какое расширение имеют файлы графического редактора Paint?
	- а) exe;
	- б) doc;
	- в) bmp;
	- г) com.

## **Тест №5 (**Тема 4.1 .Обработка текстовой информации**)**

## **1 вариант**

1. Установите соответствие между списком операций и объединяющим эти операции элементом панели «Строка меню» текстового редактора Microsoft Word.

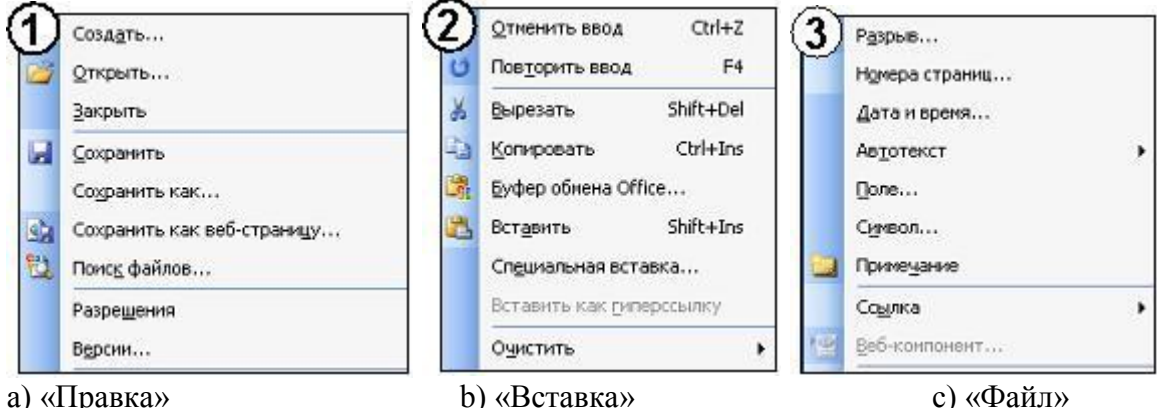

2. На листе с помощью текстового редактора Microsoft Word создана таблица, у которой выделены два столбца. Если выбрать команду, как это изображено на рисунке:

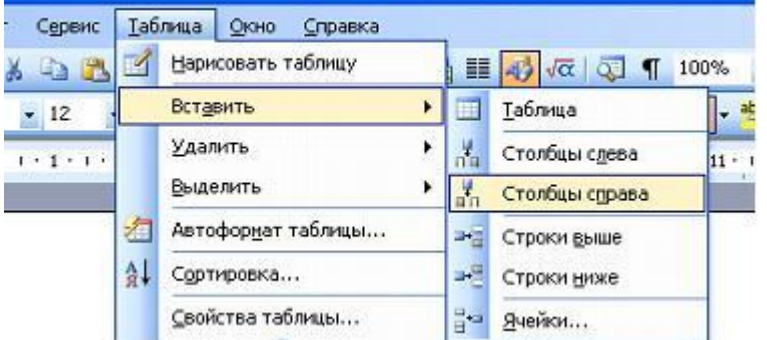

то … a) будет вставлен один столбец в начале таблицы b) будут вставлены два столбца справа от выделенных c) будут вставлены два столбца из буфера обмена d) будет вставлен один столбец справа от выделенных

3. На листе с помощью текстового редактора Microsoft Word создана таблица, у которой выделены две строки. Если выбрать команду, как это изображено на рисунке:

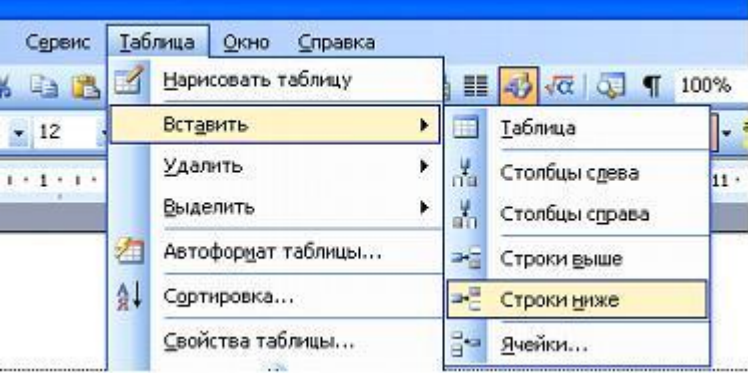

то …

a) будет вставлена одна строка ниже выделенных

b) будет вставлена одна строка в низу таблины

c) будут вставлены две строки из буфера обмена

d) будут вставлены две строки ниже выделенных

- 4. В документе Ms Word кнопка Автофитуры \* находится на панели инструментов... А) Таблицы и границы Б) Форматирование В) Рисование С) Стандартная
- 5. Добавить в MS Word таблицу MS Excel можно кнопкой на панели инструментов…

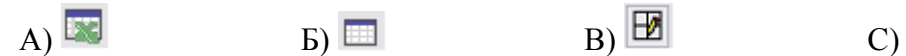

- 
- 
- 
- 6. Выравнивание по ширине устанавливается с помощью кнопки …

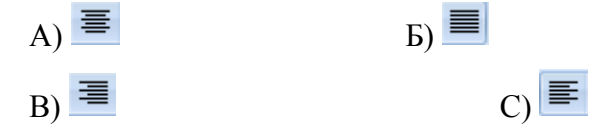

## **2 вариант**

1. Установите соответствие между списком операций и объединяющим эти операции элементом панели «Строка меню» текстового редактора Microsoft Word.

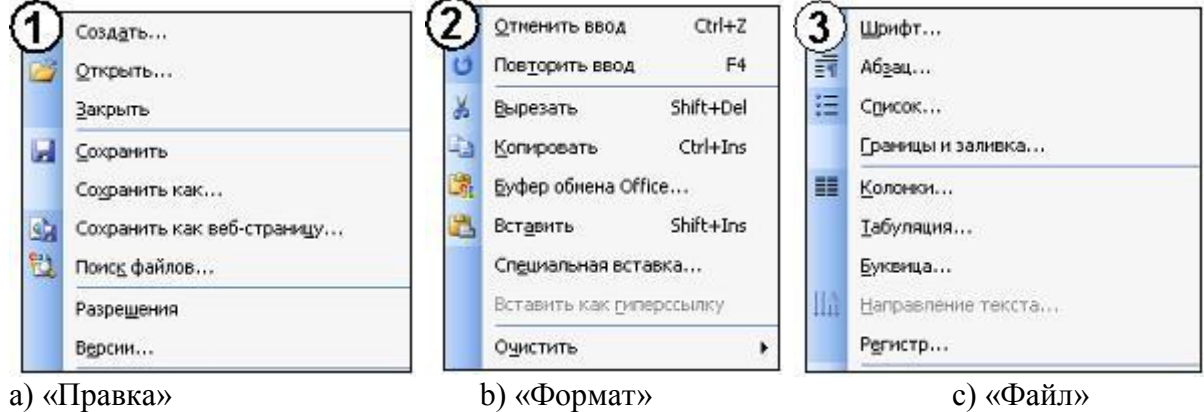

2. На листе с помощью текстового редактора Microsoft Word создана таблица, состоящая из 5 столбцов и 5 строк, у которой выделены три столбца. Если выбрать команду, как это изображено на рисунке:

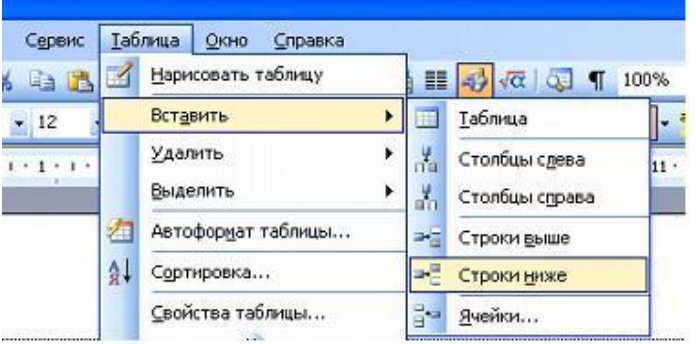

то …

- a) будут вставлены 5 столбцов справа
- b) будут вставлены 3 строки ниже
- c) будут вставлены 3 строки из буфера обмена
- d) будут вставлены 5 строк ниже
- 3. На листе с помощью текстового редактора Microsoft Word создана таблица, у которой выделена одна ячейка. Если выбрать команду, как это изображено на рисунке:

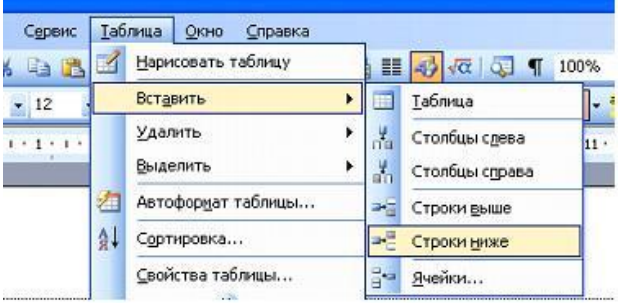

то …

- a) ячейка разобьется на две строки
- b) будет вставлена одна строка в низу таблицы
- c) будет вставлена 1 строка ниже
- d) будет вставлена только 1 ячейка ниже
- 4. В документе Ms Word установить разреженный интервал возможно вызвав диалоговое  $OKHO...$ А) Шрифт Б) Стили С) Редактирование В) Абзац
- 5. Добавить в MS Word маркированный список можно кнопкой на панели инструментов...

A) 
$$
\frac{1}{3} = -
$$

 $_{\rm B}$   $\equiv$   $\sim$ 

 $\bigcap_{i=1}^{n}$ 

6. Пункт меню Формат окна MS Word содержит команду...

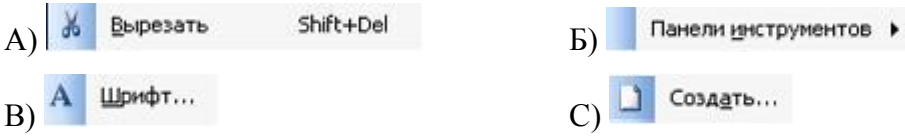

 $E\left(\frac{1}{a^{2}}\right)$ 

# Тест (Тема 2.3 Обработка данных в электронных таблицах)

- 1. Электронная таблица это:
	- 1. прикладная программа, предназначенная для обработки структурированных в виде таблицы данных;
	- 2. прикладная программа для обработки кодовых таблиц;
	- 3. устройство ПК, управляющее его ресурсами в процессе обработки данных в табличной форме:
	- 4. системная программа, управляющая ресурсами ПК при обработке таблиц.
- 2. Электронная таблица предназначена для:
	- 1. обработки преимущественно числовых данных, структурированных с помощью таблиц;
	- 2. упорядоченного хранения и обработки значительных массивов данных;
	- 3. визуализации структурных связей между данными, представленными в таблицах;
	- 4. редактирования графических представлений больших объемов информации.
- 3. Электронная таблица представляет собой:
	- 1. совокупность нумерованных строк и поименованных буквами латинского алфавита столбцов;
	- 2. совокупность поименованных буквами латинского алфавита строк и нумерованных столбцов;
	- 3. совокупность пронумерованных строк и столбцов;
	- 4. совокупность строк и столбцов, именуемых пользователем произвольным образом.
- 4. Строки электронной таблицы:
	- 1. именуются пользователями произвольным образом;
	- 2. обозначаются буквами русского алфавита;
	- 3. обозначаются буквами латинского алфавита;
	- 4. нумеруются.
- 5. В общем случае столбы электронной таблицы:
	- 1. обозначаются буквами латинского алфавита;
	- 2. нумеруются;
	- 3. обозначаются буквами русского алфавита;
	- 4. именуются пользователями произвольным образом;
- 6. Для пользователя ячейка электронной таблицы идентифицируются:
	- 1. путем последовательного указания имени столбца и номера строки, на пересечении которых располагается ячейка;
	- 2. адресом машинного слова оперативной памяти, отведенного под ячейку;
	- 3. специальным кодовым словом;
	- 4. именем, произвольно задаваемым пользователем.
- 7. Вычислительные формулы в ячейках электронной таблицы записываются:
	- 1. в обычной математической записи;
	- 2. специальным образом с использование встроенных функций и по правилам, принятым для записи выражений в языках программирования;
- 3. по правилам, принятым исключительно для электронный таблиц;
- 4. по правилам, принятым исключительно для баз данных.
- 8. Выражение 5(A2+C3):3(2B2-3D3) в электронной таблице имеет вид:
	- 1.  $5(A2+C3)/3(2B2-3D3)$ ;
	- 2.  $5*(A2+C3)/3*(2*B2-3*D3)$ ;
	- 3.  $5*(A2+C3)/(3*(2*B2-3*D3))$ ;
	- 4. 5(A2+C3)/(3(2B2-3D3)) .

9. Выберите верную запись формулы для электронной таблицы:

- 1. C3+4\*D4
- 2. C3=C1+2\*C2
- 3. A5B5+23
- 4. =A2\*A3-A4

## 10. При перемещении или копировании в электронной таблице абсолютные ссылки:

- 1. не изменяются;
- 2. преобразуются вне зависимости от нового положения формулы;
- 3. преобразуются в зависимости от нового положения формулы;
- 4. преобразуются в зависимости от длины формулы;
- 5. преобразуются в зависимости от правил указанных в формуле.
- 11. При перемещении или копировании в электронной таблице относительные ссылки:
	- 1. преобразуются вне зависимости от нового положения формулы;
	- 2. преобразуются в зависимости от длины формулы;
	- 3. не изменяются;
	- 4. преобразуются в зависимости от нового положения формулы.
- 12. Диапазон это:
	- 1. совокупность клеток, образующих в таблице область прямоугольной формы;
	- 2. все ячейки одной строки;
	- 3. все ячейки одного столбца;
	- 4. множество допустимых значений.
- 13. Активная ячейка это ячейка:
	- 1. для записи команд;
	- 2. содержащая формулу, включающую в себя имя ячейки, в которой выполняется ввод данных;
	- 3. формула в которой содержатся ссылки на содержимое зависимой ячейки;
	- 4. в которой выполняется ввод команд.

## 14. Какая формула будет получена при копировании в ячейку С3, формулы из ячейки С2:

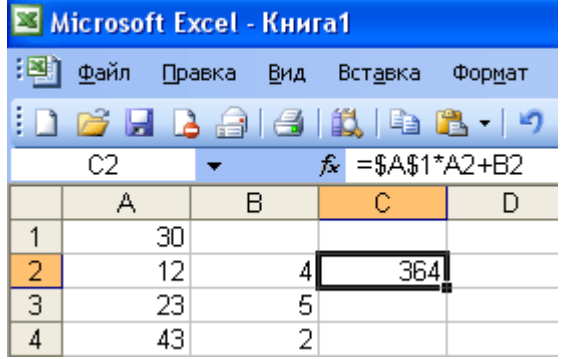

- 1.  $=A1*A2+B2$ ;
- 2. =\$A\$1\*\$A\$2+\$B\$2;
- 3. =\$A\$1\*A3+B3;
- 4. =\$A\$2\*A3+B3;
- 5. =\$B\$2\*A3+B4?
- 15. Чему будет равно значение ячейки С1, если в нее ввести формулу =А1+B1:

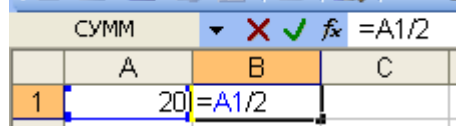

### $3.10;$

4. 30?

16. Чему будет равно значение ячейки С1, если в нее ввести формулу = CYMM(A1:A7)/2:

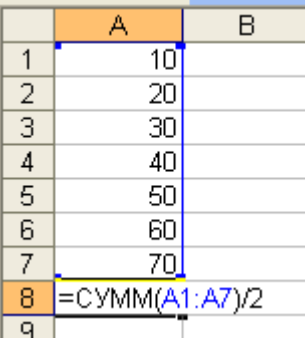

- $1.280:$  $2.140:$  $3.40;$
- 4. 35?
- 17. Дан фрагмент электронной таблицы Microsoft Excel:

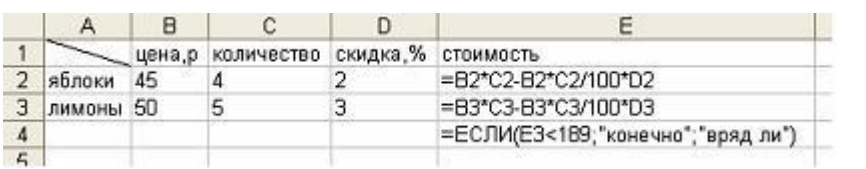

Значение ячейки Е4 равно ... a)  $243$ 

- b)  $176,4$
- с) «конечно»
- d) «вряд ли»

18. Дан фрагмент электронной таблицы Microsoft Excel:

 $\overline{\phantom{a}}$ 

Значение ячейки Е4 равно ... a) 176,4  $b)$  «нет»

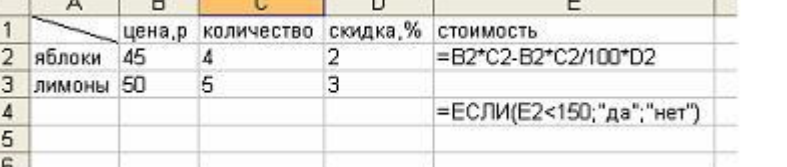

 $\overline{a}$ 

19. Дан фрагмент электронной таблицы Microsoft E

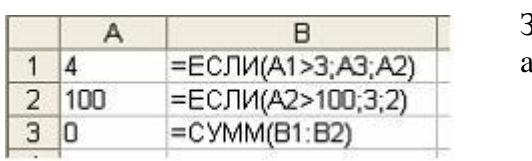

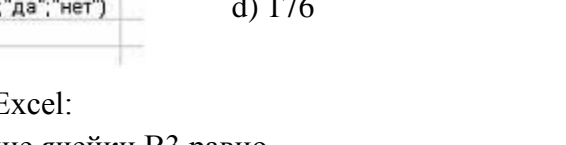

с) «да»

Значение ячейки ВЗ равно ...  $a) 2$ b)  $103$ c)  $102$  $d)$  3

20. Дан фрагмент электронной таблицы Microsoft Excel:

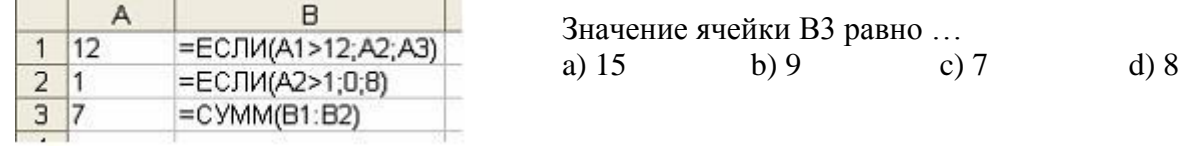

the control of the control of

21. Функции МИН и МАКС относятся к категории:

- 1) Математические;
- 2) Логические;

22. Мастер функций в MS Excel вызывается нажатием кнопки...

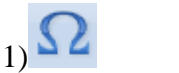

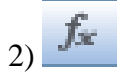

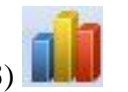

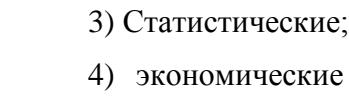

 $\mathbf{A}$   $\mathbf{A}$ 

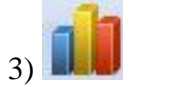

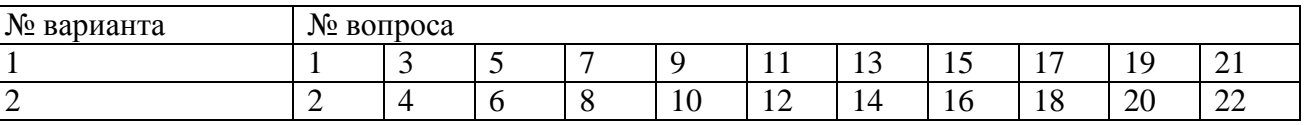

# Тест № 6 (Тема 4.1 Автоматизация обработки информации в системах управления базами данных)

## 1. База данных - это:

- 1. совокупность данных, организованных по определенным правилам;
- 2. совокупность программ для хранения и обработки больших массивов информации;
- 3. интерфейс, поддерживающий наполнение и манипулирование данными;
- 4. определенная совокупность информации.
- 2. Какие базы данных являются наиболее распространенными в практике:
	- 1. распределенные;
	- 2. иерархические;
	- 3. сетевые;
	- 4. реляционные.
- 3. Наиболее точным аналогом реляционной базы данных может служить:
	- 1. неупорядоченное множество данных;
	- 2. вектор;
	- 3. генеалогическое дерево;
	- 4. двумерная таблица.
- 4. Таблицы в базах данных предназначены:
	- 1. для хранения данных базы;
	- 2. для отбора и обработки данных базы;
	- 3. для ввода данных базы и их просмотра;
	- 4. для автоматического выполнения группы команд;
	- 5. для выполнения сложных программных действий.
- 5. Что из перечисленного не является объектом Access:
	- 1. модули;
	- 2. таблицы;
	- 3. макросы;
	- 4. ключи;
	- 5. формы;
	- 6. отчеты;
	- 7. запросы?
- 6. Для чего предназначены запросы:
	- 1. для хранения данных базы;
	- 2. для отбора и обработки данных базы;
	- 3. для ввода данных базы и их просмотра;
	- 4. для автоматического выполнения группы команд;
	- 5. для выполнения сложных программных действий;
	- 6. для вывода обработанных данных базы на принтер?
- 7. Для чего предназначены формы:
	- 1. для хранения данных базы;
	- 2. для отбора и обработки данных базы;
	- 3. для ввода данных базы и их просмотра;
	- 4. для автоматического выполнения группы команд;
	- 5. для выполнения сложных программных действий?
- 8. Для чего предназначены модули:
	- 1. для хранения данных базы;
	- 2. для отбора и обработки данных базы;
	- 3. для ввода данных базы и их просмотра;
	- 4. для автоматического выполнения группы команд;
	- 5. для выполнения сложных программных действий?
- 9. Для чего предназначены макросы:
	- 1. для хранения данных базы;
	- 2. для отбора и обработки данных базы;
	- 3. для ввода данных базы и их просмотра;
	- 4. для автоматического выполнения группы команд;
	- 5. для выполнения сложных программных действий?
- 10. В каком режиме работает с базой данных пользователь:
	- 1. в проектировочном;
	- 2. в любительском;
	- 3. в заданном;
	- 4. в эксплутационном?
- 11. В каком диалоговом окне создают связи между полями таблиц базы данных:
	- 1. таблица связей;
	- 2. схема связей;
	- 3. схема данных;
	- 4. таблица данных?

12. Почему при закрытии таблицы программа Access не предлагает выполнить сохранение внесенных данных:

- 1. недоработка программы;
- 2. потому что данные сохраняются сразу после ввода в таблицу;
- 3. потому что данные сохраняются только после закрытия всей базы данных?
- 13. Без каких объектов не может существовать база данных:
	- 1. без модулей;
	- 2. без отчетов;
	- 3. без таблиц;
	- 4. без форм;
	- 5. без макросов;
	- 6. без запросов?
- 14. В каких элементах таблицы хранятся данные базы:
	- 1. в полях;
	- 2. в строках;
	- 3. в столбцах;
	- 4. в записях;
	- 5. в ячейках?

15. Содержит ли какую-либо информацию таблица, в которой нет ни одной записи?

- 1. пустая таблица не содержит ни какой информации;
- 2. пустая таблица содержит информацию о структуре базы данных;
- 3. пустая таблица содержит информацию о будущих записях;
- 4. таблица без записей существовать не может.
- 16. Содержит ли какую-либо информацию таблица, в которой нет полей?
	- 1. содержит информацию о структуре базы данных;
		- 2. не содержит ни какой информации;
		- 3. таблица без полей существовать не может;
		- 4. содержит информацию о будущих записях.
- 17. В чем состоит особенность поля "счетчик"?
	- 1. служит для ввода числовых данных;
	- 2. служит для ввода действительных чисел;
	- 3. данные хранятся не в поле, а в другом месте, а в поле хранится только указатель на то, где расположен текст;
	- 4. имеет ограниченный размер;
	- 5. имеет свойство автоматического наращивания.
- 18. В чем состоит особенность поля "мемо"?
	- 1. служит для ввода числовых данных;
	- 2. служит для ввода действительных чисел;
	- 3. данные хранятся не в поле, а в другом месте, а в поле хранится только указатель на то, где расположен текст;
	- 4. имеет ограниченный размер;
	- 5. имеет свойство автоматического наращивания.
- 19. Какое поле можно считать уникальным?
	- 1. поле, значения в котором не могут повторятся;
	- 2. поле, которое носит уникальное имя;
	- 3. поле, значение которого имеют свойство наращивания.
- 20. Ключами поиска в системах управления базами данных (СУБД) называются:
- 1. диапазон записей файла БД, в котором осуществляется поиск;
- 2. логические выражения, определяющие условия поиска;
- 3. ПОЛЯ, ПО ЗНАЧЕНИЮ КОТОРЫХ ОСУЩЕСТВЛЯЕТСЯ ПОИСК;
- 4. номера записей, удовлетворяющих условиям поиска;
- 5. номер первой по порядку записи, удовлетворяющей условиям поиска?

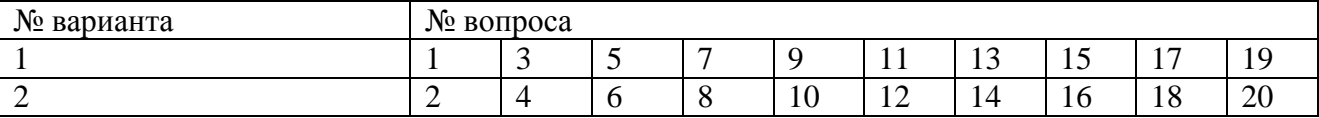

#### Тест № 7 по теме: Телекоммуникационные технологии

#### 2 вариант

- 1. Локальная сеть это...
	- а) совокупность компьютеров  $\overline{M}$ различных устройств. обеспечивающих информационный обмен между компьютерами в сети без использования каких-либо промежуточных носителей информации
	- b) объединение компьютеров, расположенных на большом расстоянии, для общего использования мировых информационных ресурсов
	- с) объединение компьютеров, расположенных на небольшом расстоянии друг от друга

### 2. **IP** адрес  $-$ это...

- а. это уникальный адрес в сети, необходимый для нахождения, передачи и получения информации от одного компьютера (узла) к другому.
- b. это система передачи электронной информации, позволяющая каждому пользователю сети получить доступ к программам и документам, хранящимся на удаленном компьютере
- с. это надпись на письме, почтовом отправлении, указывающая место назначения и получателя.

#### 3. Установите соответствие

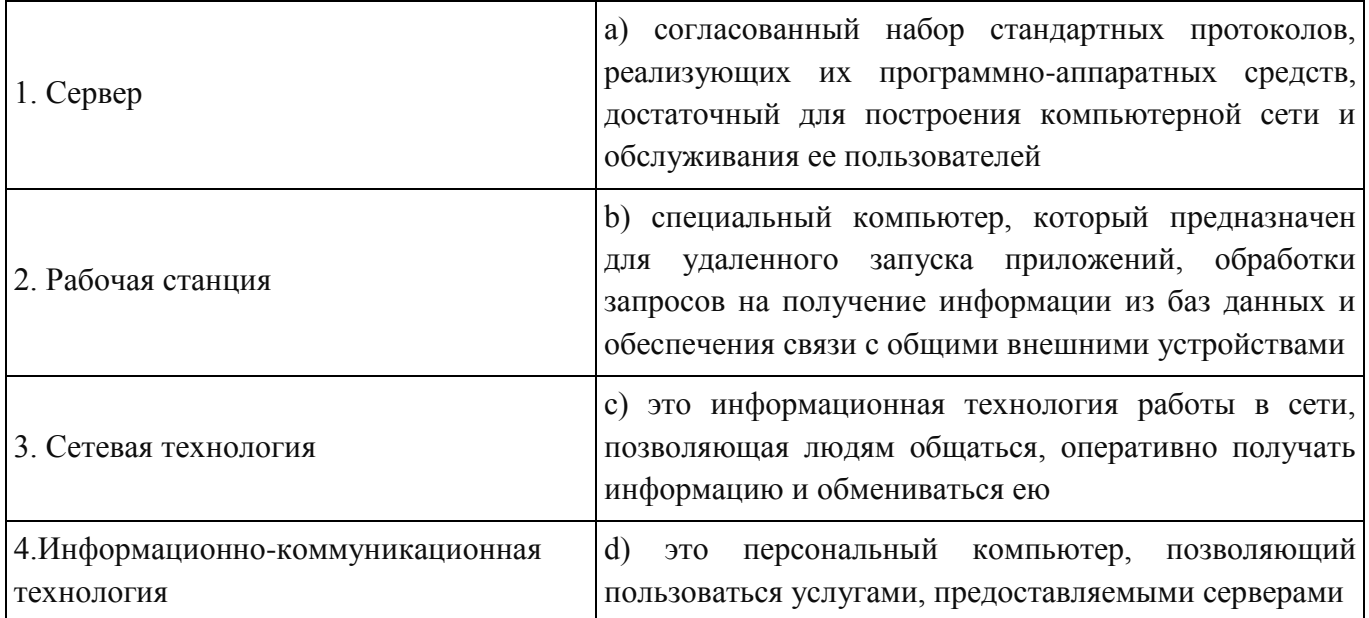

- a) 1983
- b) 1990
- c)  $1999$
- 5. Сайт это ...
	- а) совокупность логически связанных между собой веб-страниц; также место расположения контента сервера.
	- b) программа для просмотра Web-страниц
	- с) сервис Интернета, позволяющий обмениваться между компьютерами посредством сети электронными сообщениями

## 6. Электронная почта:

- 1. WWW
- $2.$  FTP
- $3.$  BBS
- 4. E-mail

### 7. Установите соответствие

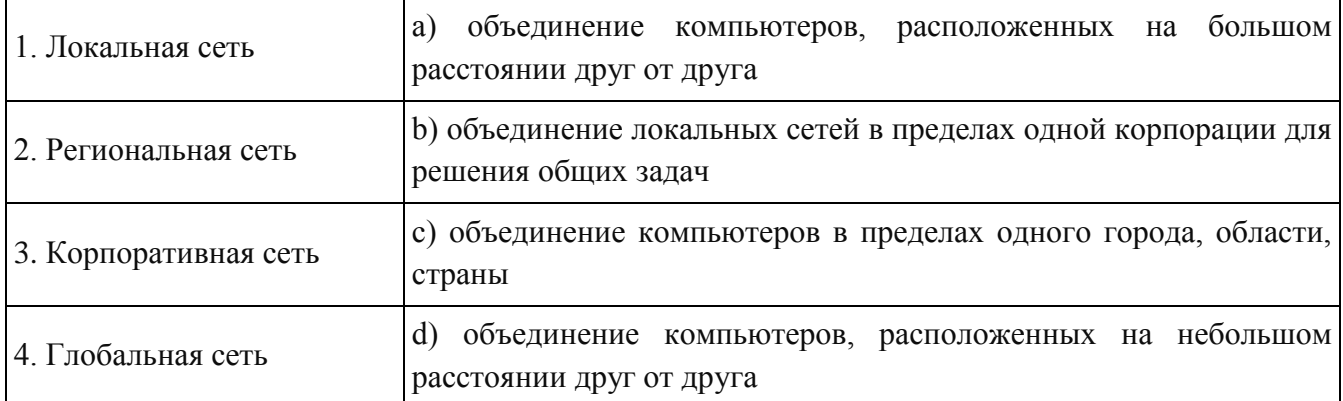

## 8. Адрес сайта записывается по определенным правилам. Уберите лишнее

- a) petrov\_yandex.ru
- b) petrov www.edu.ru
- c) sidorov@mail.ru
- d) http://www.edu.ru

## 9. Установите соответствие

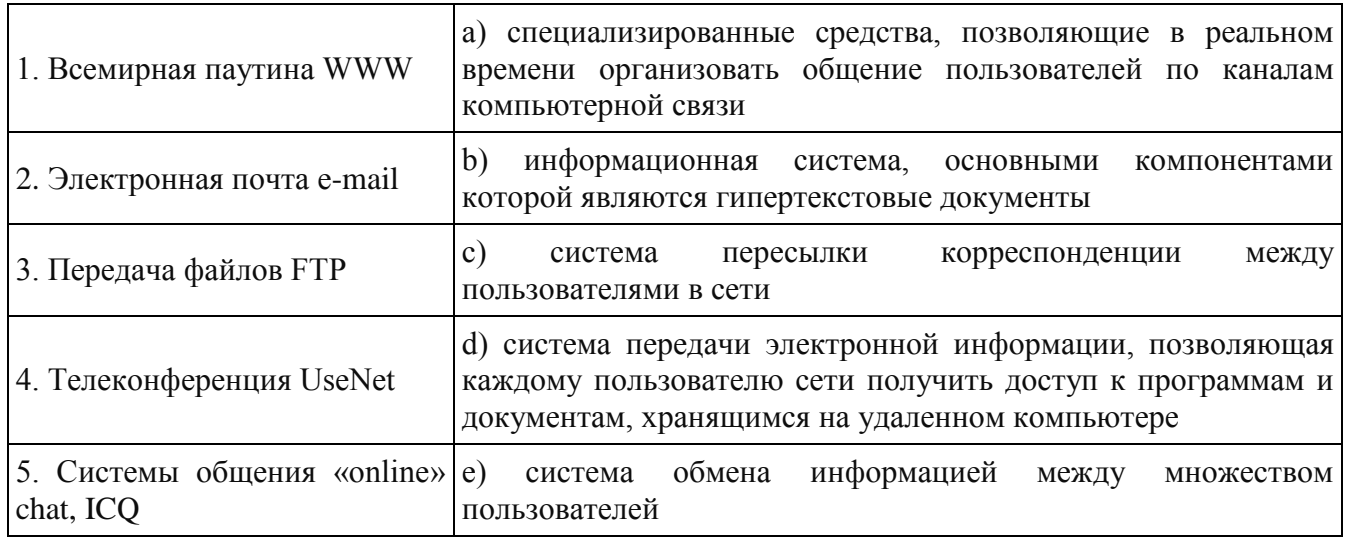

#### 10. Какие поисковые системы являются международными? Выберите правильный ответ

- a) http://www.yandex.ru
- b) http://www.rambler.ru
- c) http://www.mail.ru
- d) http://www.google.ru

#### Вариант 2

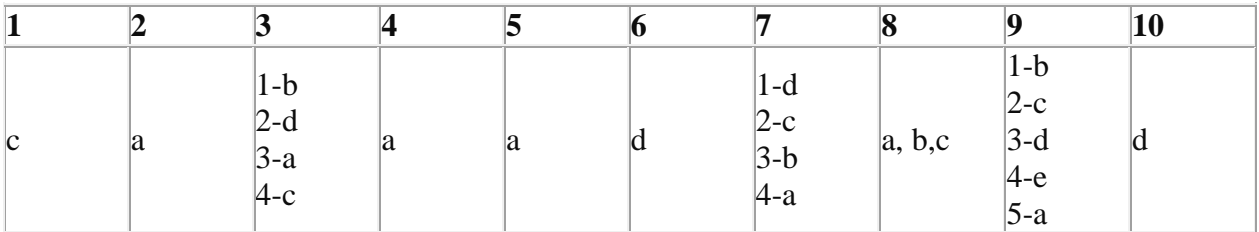

#### 1 вариант

## 2. Компьютерная сеть - это ...

- d) совокупность компьютеров  $\mathbf{M}$ различных устройств, обеспечивающих информационный обмен между компьютерами в сети без использования каких-либо промежуточных носителей информации
- е) объединение компьютеров, расположенных на большом расстоянии, для общего использования мировых информационных ресурсов
- f) объединение компьютеров, расположенных на небольшом расстоянии друг от друга

#### 3. Протоколы - это ...

- d. специализированные средства, позволяющие в реальном времени организовать обшение пользователей по каналам компьютерной связи
- е. совокупность правил, регулирующих порядок обмена данными в сети
- f. система передачи электронной информации, позволяющая каждому пользователю сети получить доступ к программам и документам, хранящимся на удаленном компьютере

## **b)** Установите соответствие

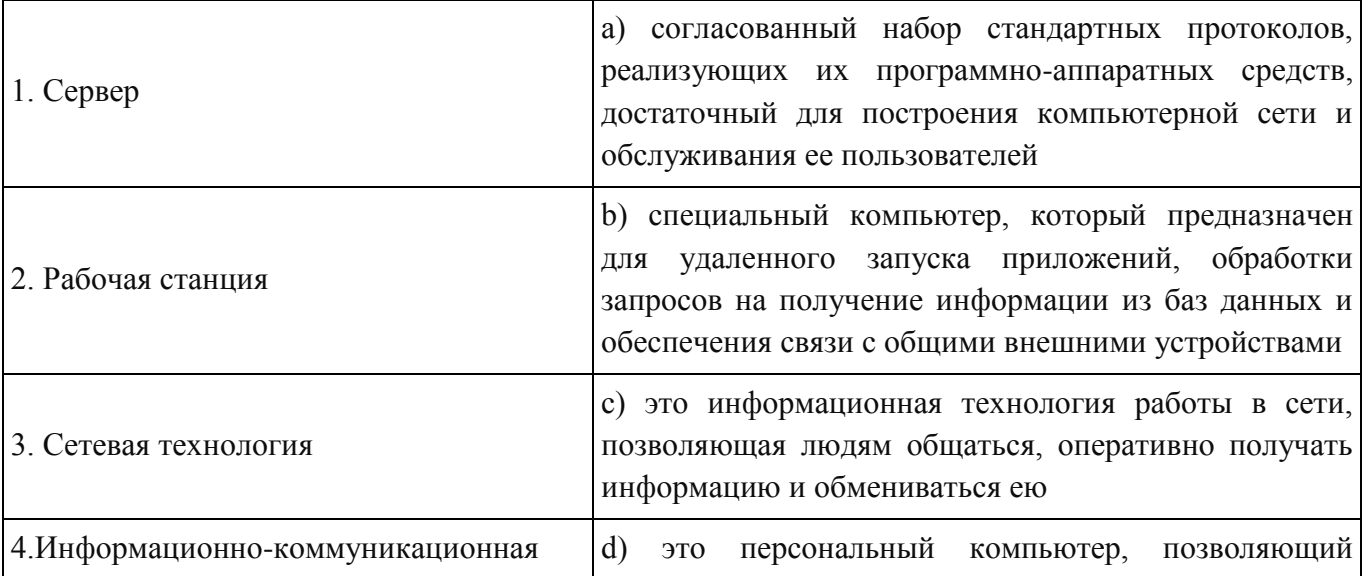

## 5. В каком году Россия была подключена к Интернету?

- 1. 1992
- 2. 1990
- 3. 1991

#### 6. Браузер – это ...

- d) информационная система, основными компонентами которой являются гипертекстовые документы
- е) программа для просмотра Web-страниц
- f) сервис Интернета, позволяющий обмениваться между компьютерами посредством сети электронными сообщениями

#### 7. Всемирная паутина - это система в глобальной сети носит название:

- 5. WWW
- 6. FTP
- 7. BBS
- 8. E-mail

#### 8. Установите соответствие

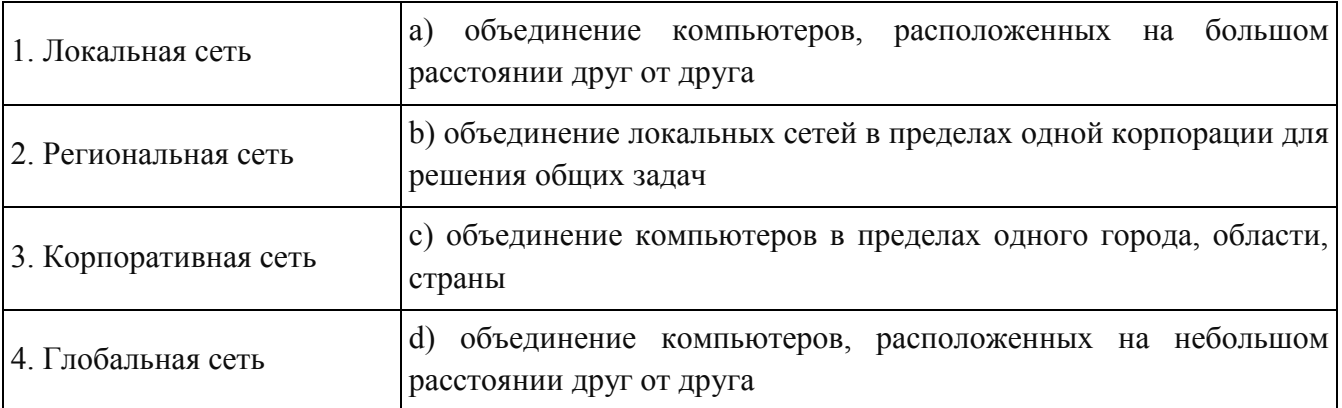

#### 9. Адрес электронной почты записывается по определенным правилам. Уберите лишнее

- 1. petrov\_yandex.ru
- 2. petrov@yandex.ru
- 3. sidorov@mail.ru
- 4. http://www.edu.ru

#### 10. Установите соответствие

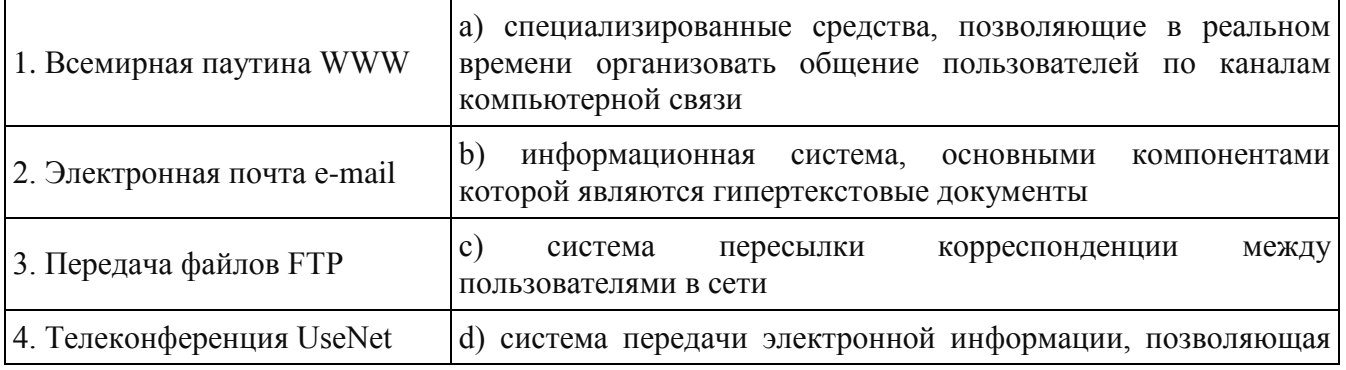

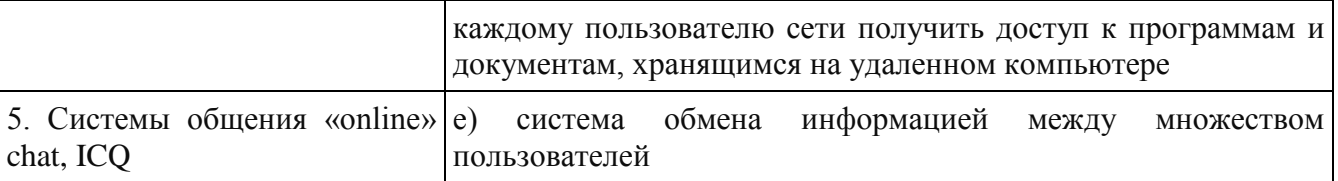

## 11. Какие поисковые системы являются международными? Выберите правильный ответ

- e) http://www.yandex.ru
- f) http://www.rambler.ru
- g) http://www.aport.ru
- h) http://www.google.ru

## Вариант 1

## Ответы:

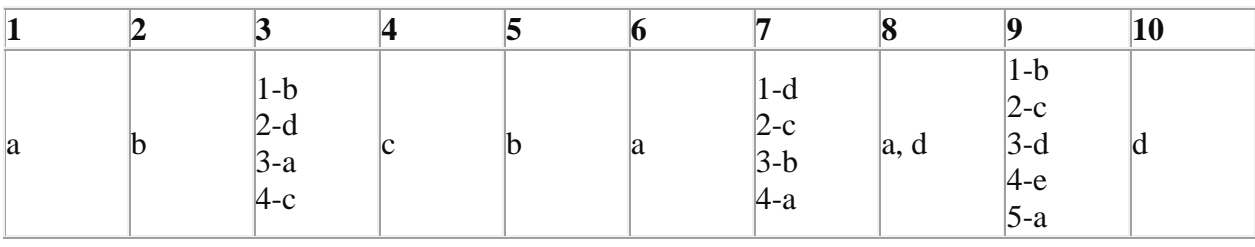

# **3.4. ПЕРЕЧЕНЬ ПРАКТИЧЕСКИХ РАБОТ**

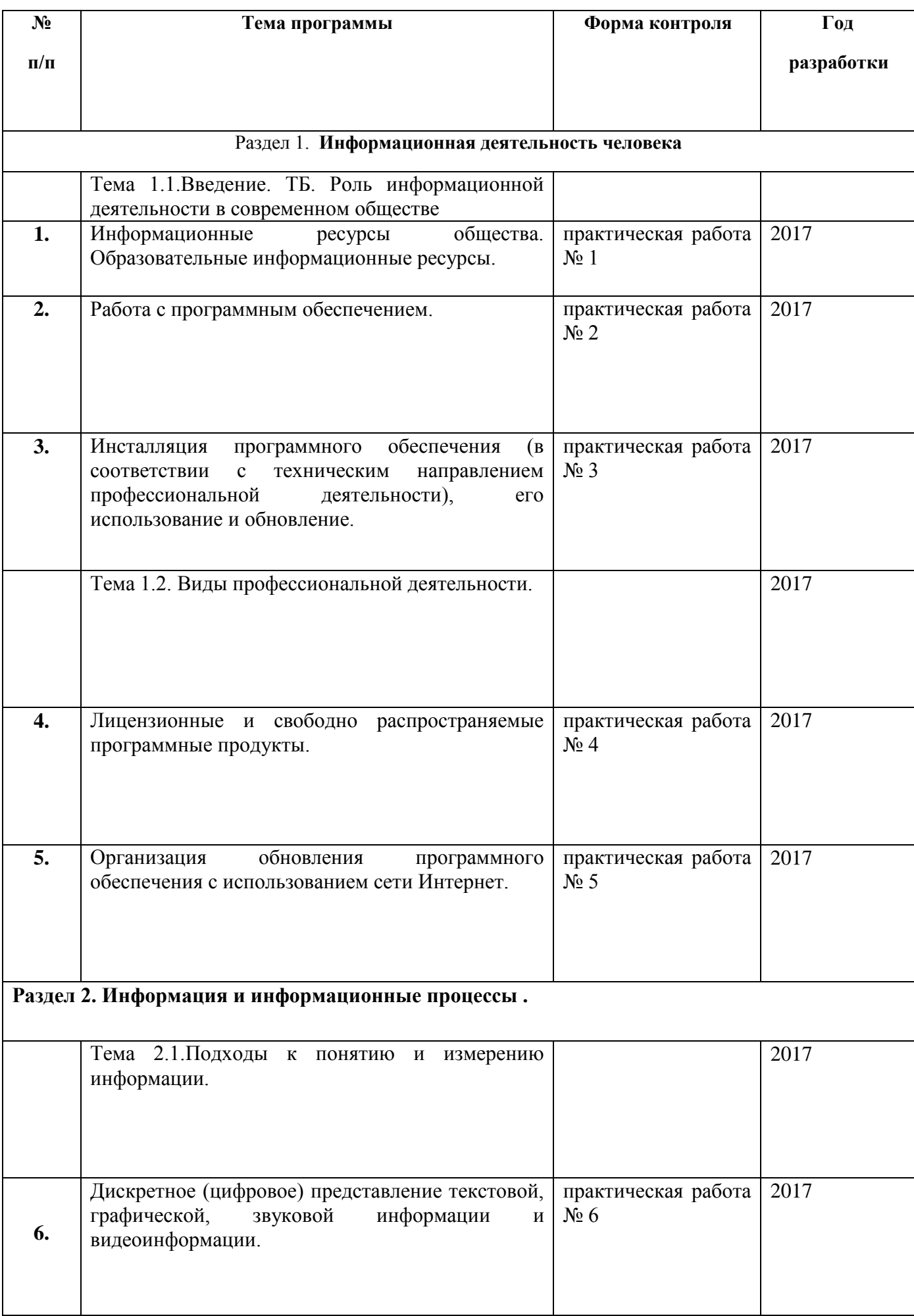

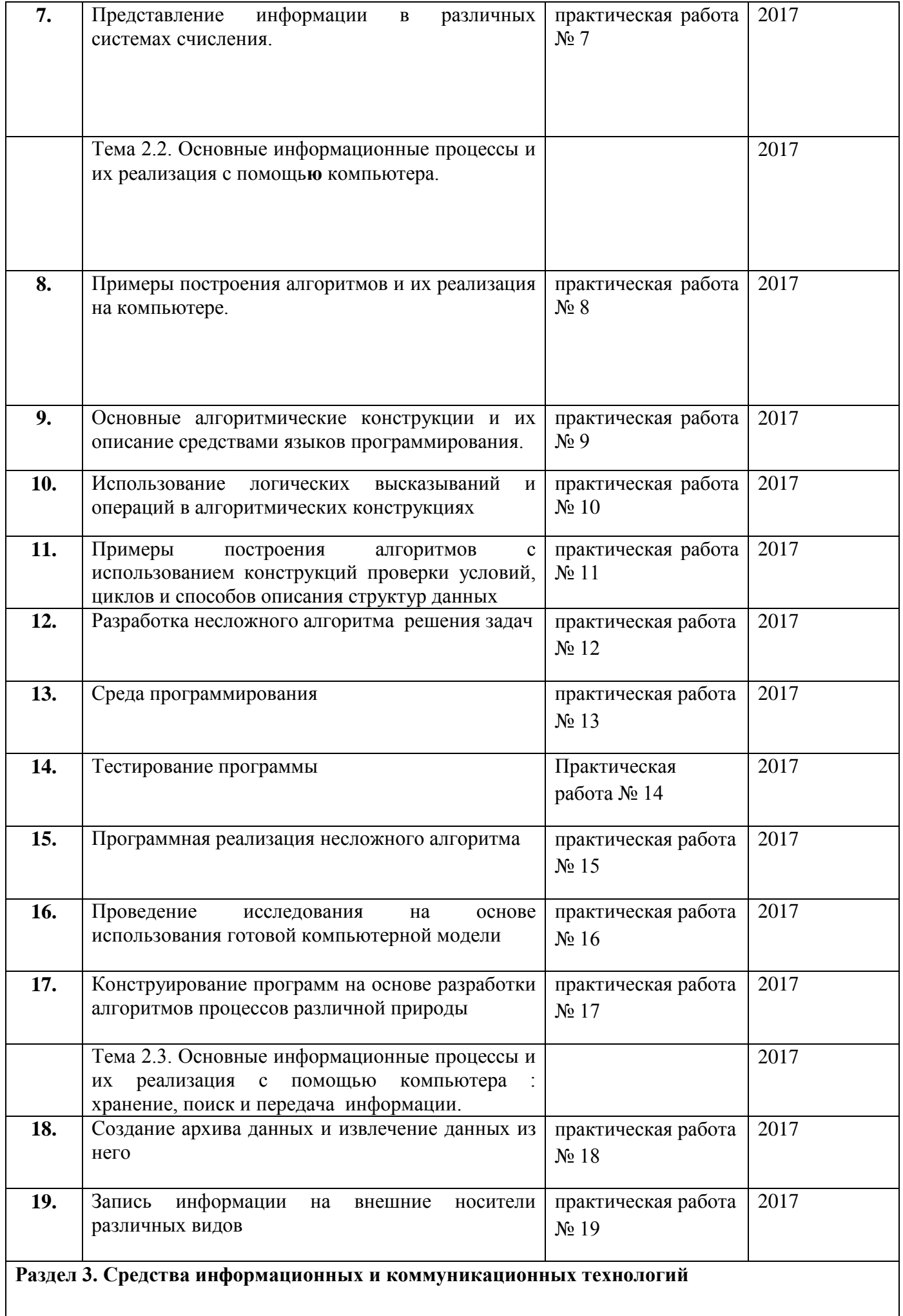

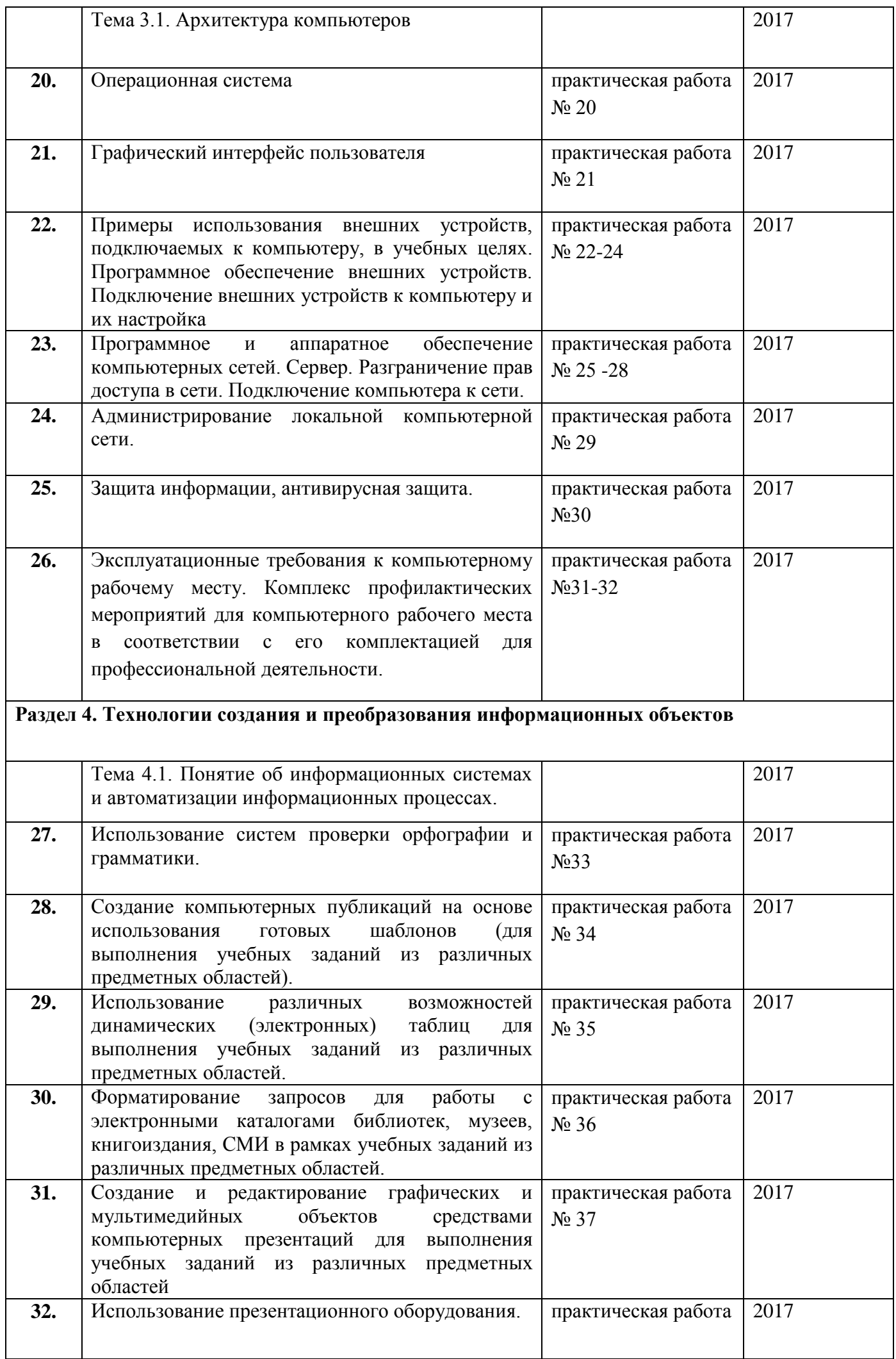

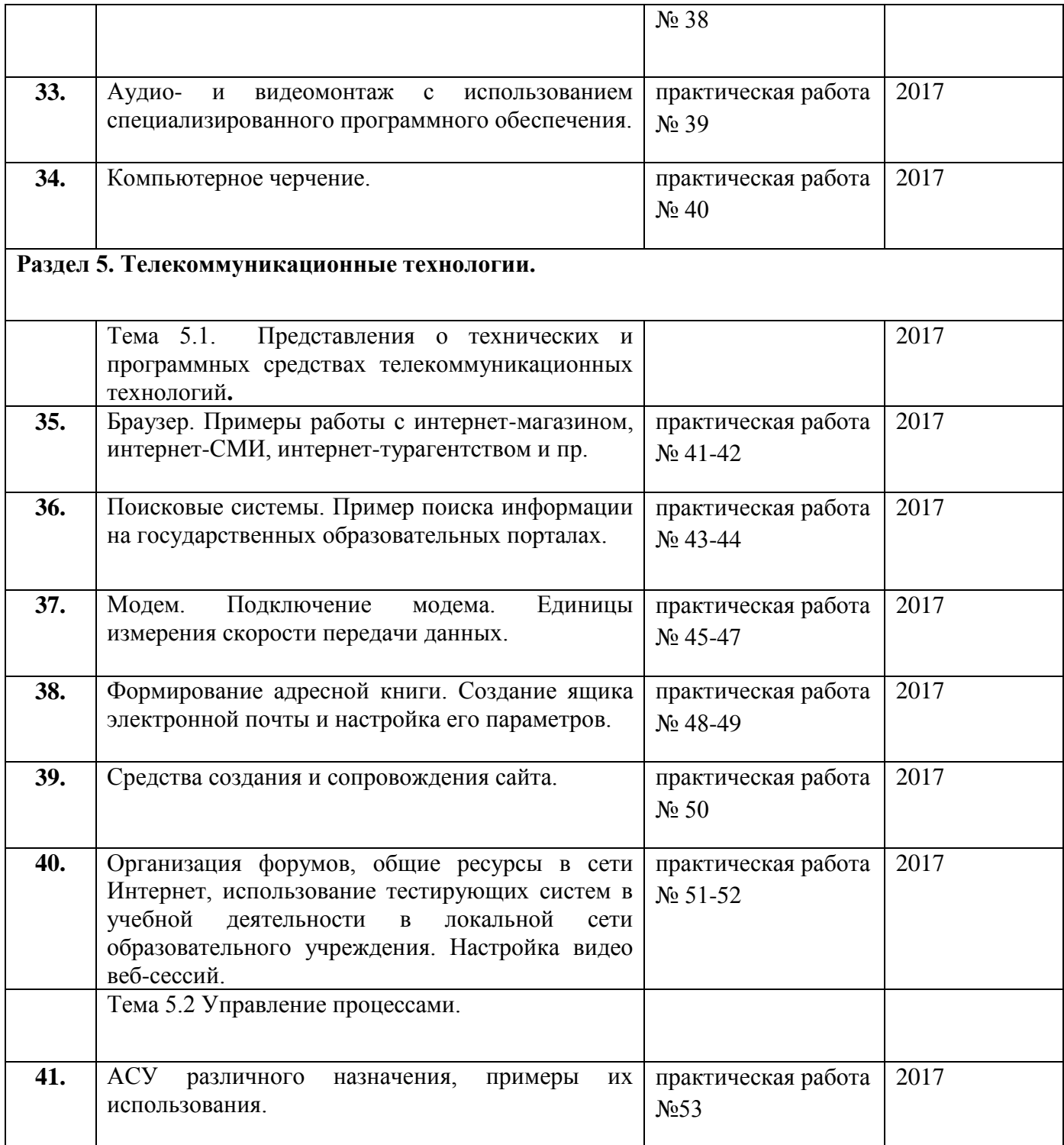

# **3.5. ПЕРЕЧЕНЬ ТЕМ И ФОРМ КОНТРОЛЯ САМОСТОЯТЕЛЬНОЙ РАБОТЫ**

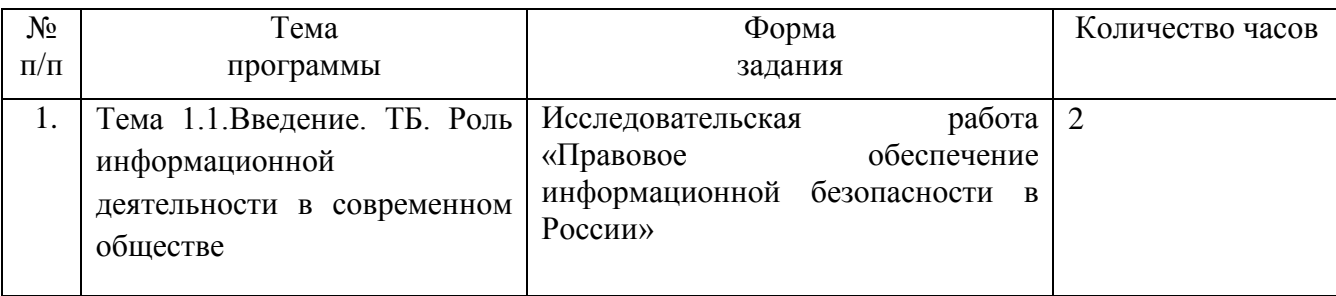

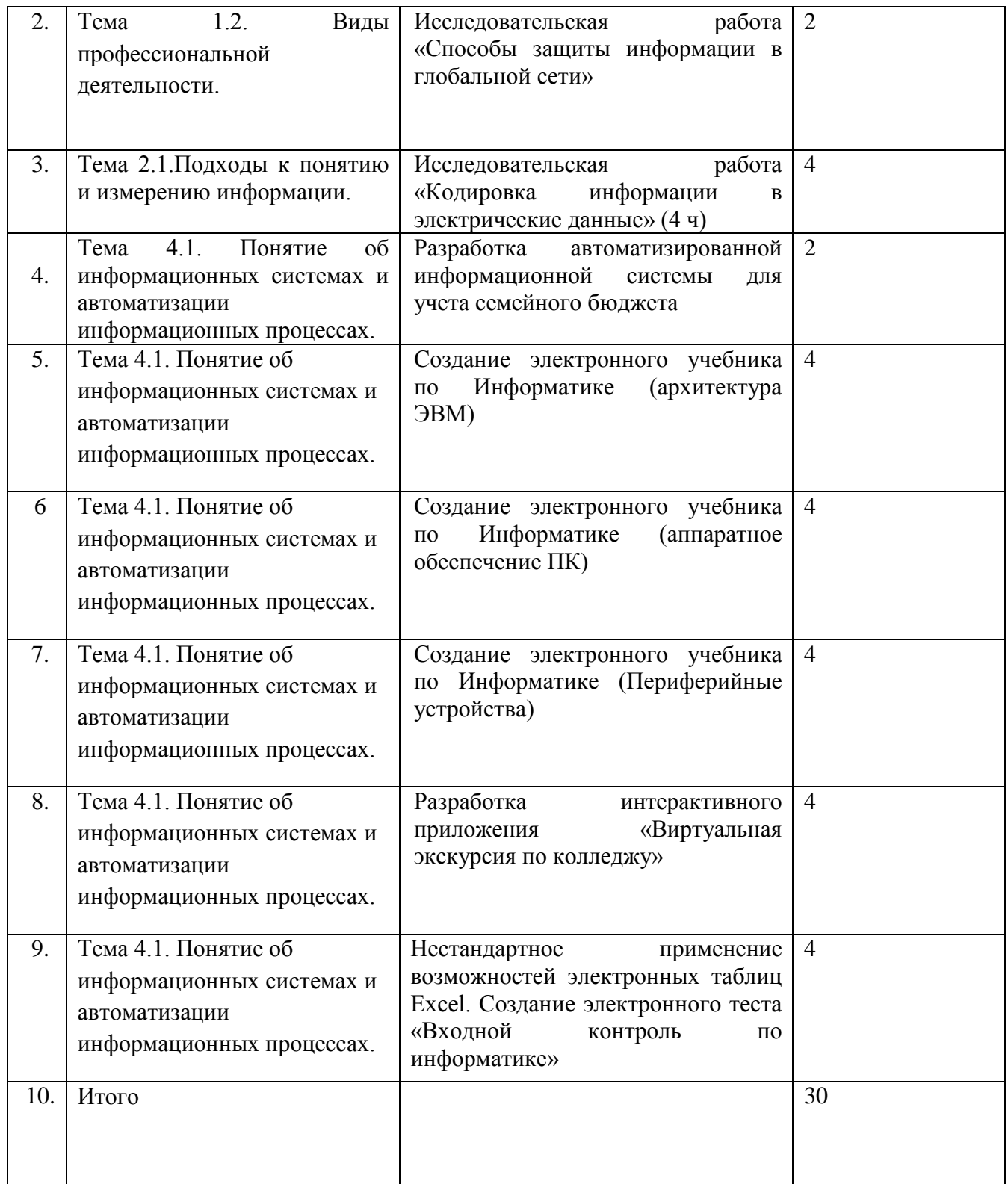

# **3.6. МАТЕРИАЛЫ ПРОМЕЖУТОЧНОЙ АТТЕСТАЦИИ**

# **ВОПРОСЫ К ЗАЧЕТУ**

*Раздел 1.1. Информационная деятельность человека*

**Тема 1.1. Основные этапы развития информационного общества. Этапы развития технических средств и информационных ресурсов.**

1. Основные этапы развития информационного общества.

2. Этапы развития технических средств и информационных ресурсов.

Тема 1.2 Виды профессиональной информационной деятельности человека **использованием технических средств и информационных ресурсов (в соответствии с техническим направлением профессиональной деятельности).** 

3. Стоимостные характеристики информационной деятельности.

4. Правовые нормы, относящиеся к информации, правонарушениям в информационной сфере, меры их предупреждения.

### *Раздел 2. Информация и информационные процессы*

#### **Тема 2.1.Подходы к понятию и измерению информации.**

5. Информационные объекты различных видов.

6. Универсальность дискретного (цифрового) представления информации.

7. Представление информации в различных системах счисления.

**Тема 2.2. Основные информационные процессы и их реализация с помощью компьютера: обработка** информации.

8. Принципы обработки информации при помощи компьютера.

9. Арифметические и логические основы работы компьютера. Элементная база компьютера.

10. Алгоритмы и способы их описания.

11.Этапы решения задач с использование компьютера: формализация, программирование и тестирование. Переход от неформального описания к формальному.

12. Компьютер как исполнитель команд.

13. Программный принцип работы компьютера.

14. Компьютерные модели различных процессов.

**Тема 2.3. Основные информационные процессы и их реализация с помощью компьютеров: хранение, поиск и передача информации.**

15. Хранение информационных объектов различных видов на разных цифровых носителях.

16. Определение объемов различных носителей информации.

17. Архив информации.

#### *Раздел 3. Средства информационных и коммуникационных технологий*

#### **Тема 3.1. Архитектура компьютеров.**

18. Основные характеристики компьютеров.

19**.**Многообразие компьютеров.

20. Многообразие внешних устройств, подключаемых к компьютеру.

21.Виды программного обеспечения компьютеров.

22.Примеры комплектации компьютерного рабочего места в соответствии с целям использования для различных направлений профессиональной деятельности (в соответствии с направлениями технической профессиональной деятельности).

23. Организация работы пользователей в локальных компьютерных сетях.

24. Безопасность, гигиена, эргономика, ресурсосбережение.

25. Защита информации, антивирусная защита.

#### *Раздел 4. Технологии создания и преобразования информационных объектов*

### **Тема 4.1. Понятие об информационных системах и автоматизации информационных процессов.**

26. Возможности настольных издательских систем: создание, организация и основные способы преобразования (верстки) текста..

27. Возможности динамических (электронных) таблиц. Математическая обработка числовых данных.

28. Представление об организации баз данных и системах управления ими.

29. Структура данных и система запросов на примерах баз данных различного назначения: юридических, библиотечных, налоговых, социальных, кадровых и др.

30. Представление о программных средах компьютерной графики и черчения, мультимедийных средах.

31.Многообразие специализированного программного обеспечения и цифрового оборудования для создания графических и мультимедийных объектов.

#### *Раздел 5. Телекоммуникационные технологии*

#### **Тема 5.1. Представления о технических и программных средствах телекоммуникационных технологий***.*

32. Интернет-технологии, способы и скоростные характеристики подключения, провайдер.

33. Браузер**.**

- 34. Поиск информации с использованием компьютера.
- 35. Программные поисковые сервисы.
- 36. Передача информации между компьютерами.
- 37. Проводная и беспроводная связь.

38. Методы создания и сопровождения сайта.

**Тема 5.2. Возможности сетевого программного обеспечения для организации коллективной деятельности в глобальных и локальных компьютерных сетях.**

- 39. Электронная почта
- 40. Чат
- 41. Видеоконференция
- 42. Интернет-телефония.
- 43. Управление процессами.
- 44. Представление об автоматических и автоматизированных системах управления.
- 45. Представление о робототехнических системах.

# **КОМПЛЕКТ ТЕСТОВЫХ ЗАДАНИЙ**

## **для проведения дифференцированного зачета по дисциплине «Информатика» Вариант 1**

1. Установите соответствие между видами информации и органами чувств человека, с помощью которых он получает эту информацию.

- 1. визуальная информация
- 2. тактильная информация
- 3. звуковая информация

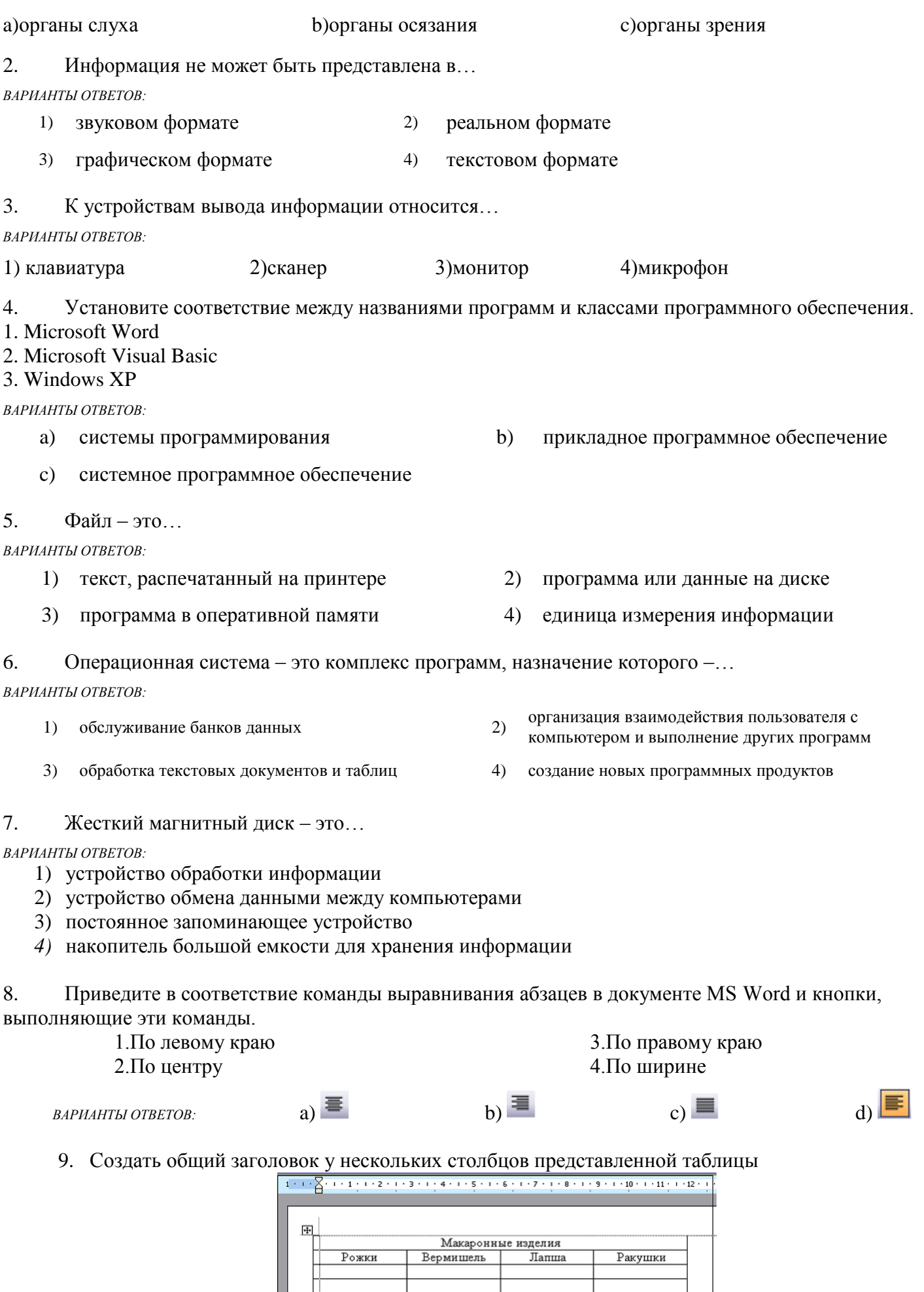

можно следующими действиями...

ВАРИАНТЫ ОТВЕТОВ:

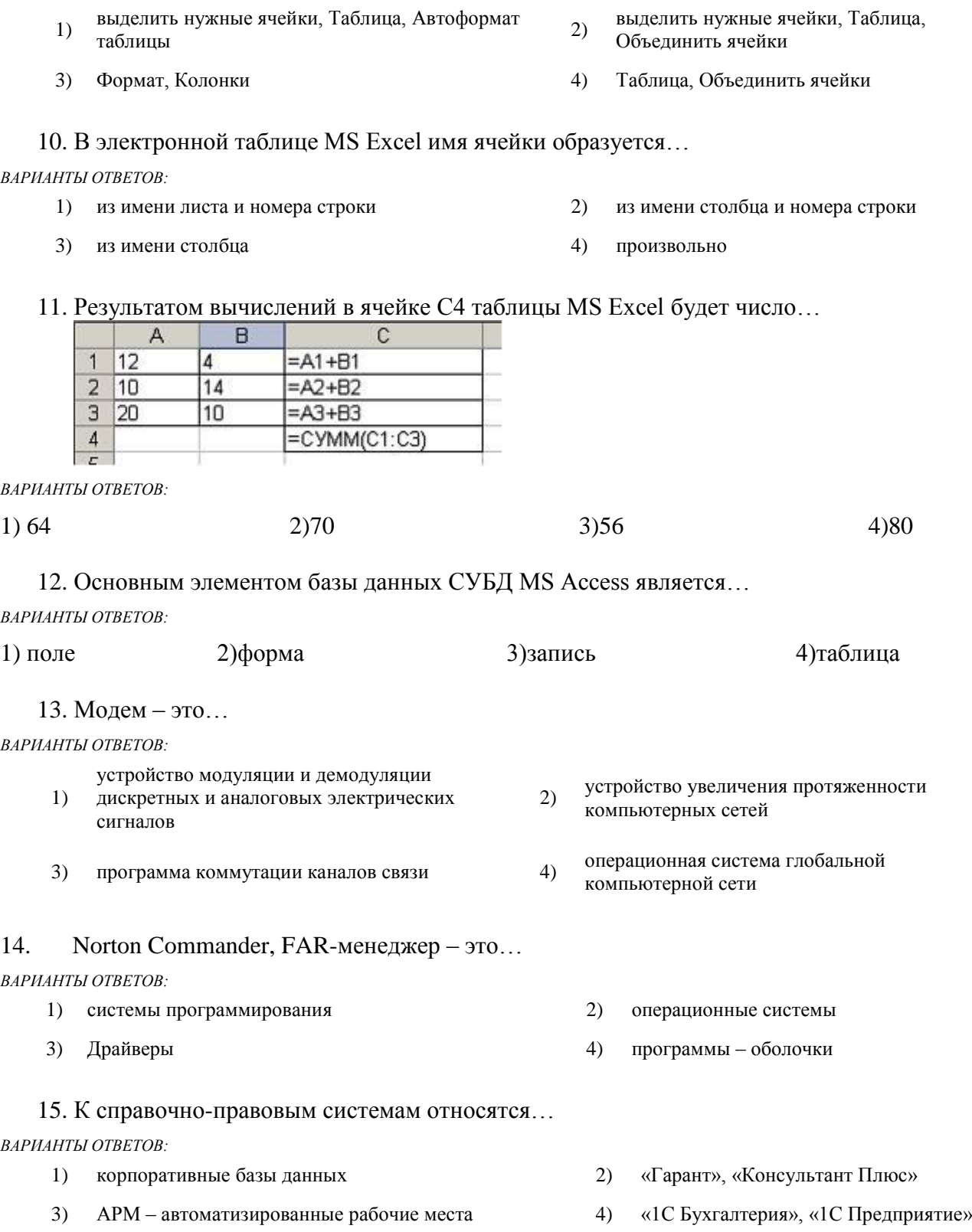

- 16. Установите соответствие между приложением Microsoft Office и ярлыком этого приложения.
	- 1. Редактор электронных презентаций
	- 2. Программа для работы с электронной почтой
	- 3. Редактор электронных таблиц

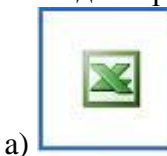

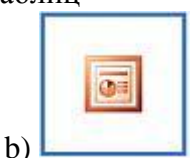

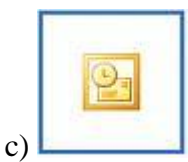

17. На листе с помощью текстового редактора Microsoft Word создана таблица, у которой выделены две строки. Если выбрать команду, как это изображено на рисунке:

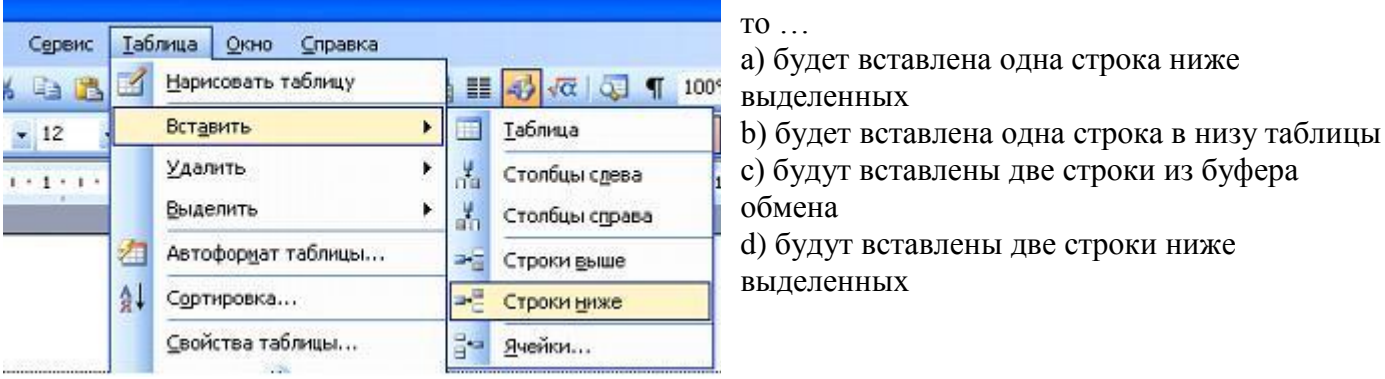

18. Дан фрагмент электронной таблицы Microsoft Excel:

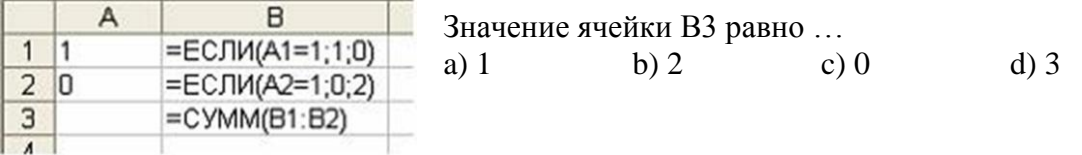

19. Запишите полный путь к файлу Море. bmp по представленному каталогу (С:\...):

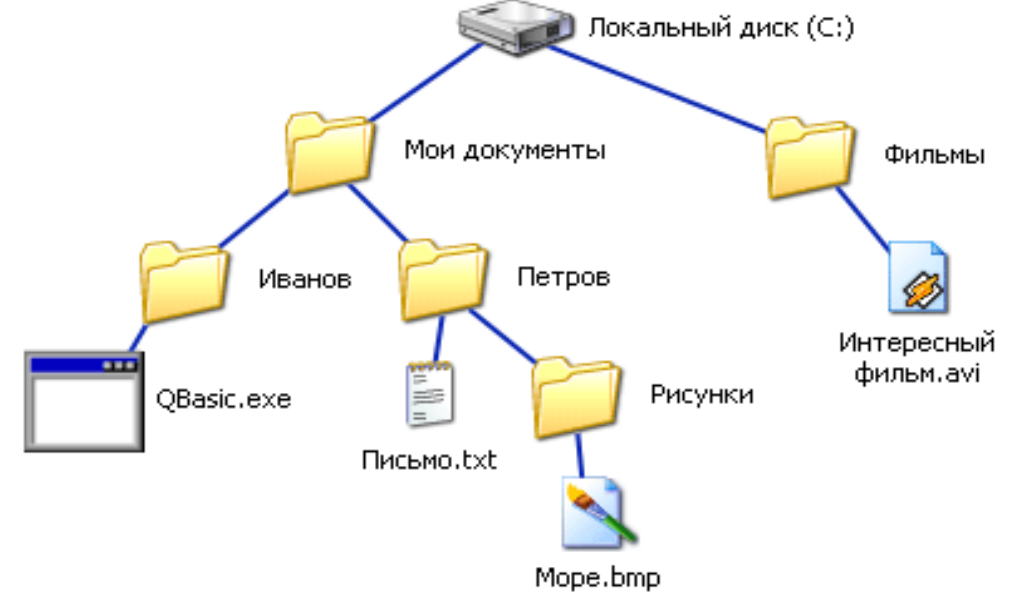

20. На диаграмме MS Excel в качестве подписей данных использованы...

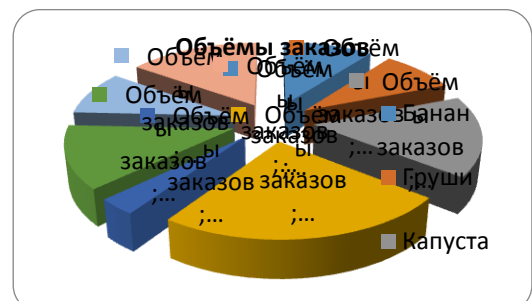

- 1) Имена категорий;
- 2) Имена рядов;
- 3) Доли;
- 4) Значения

## 21. Представленная на рисунке таблица MS Excel отсортирована по убыванию по столбцу…

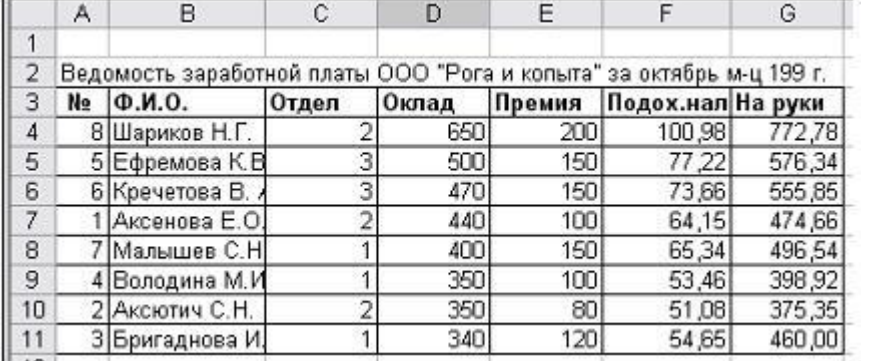

Варианты ответов:

- 1) Премия
- 2) ФИО
- 3)Подох.налог
- 4) Оклад

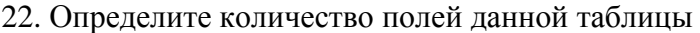

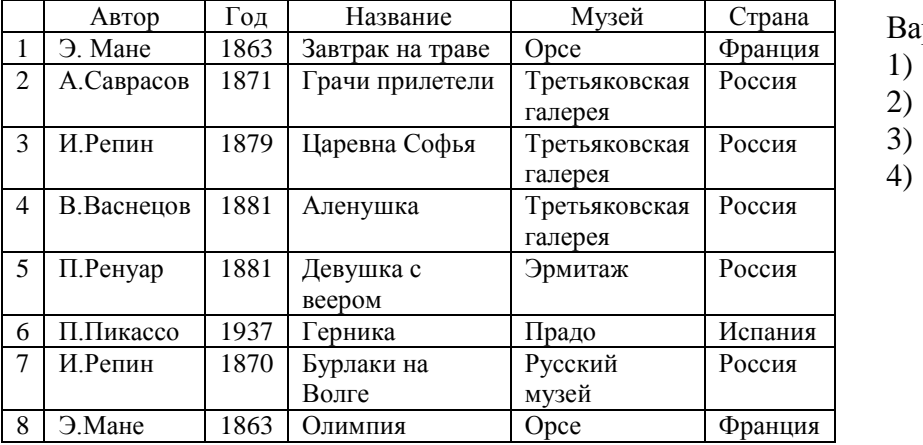

рианты ответов:

- 1) 9 2) 8
- 3) 6
- 4) 54

23. Пусть в ячейку В2 внесена сумма покупки. Запишите формулу в ячейку С2 для вычисления скидки: если заказчик уплатил сумму большую или равную 1000, то скидка будет равна 7%, если заказчик уплатил сумму меньшую, чем 1000, то скидка будет равна 3%.

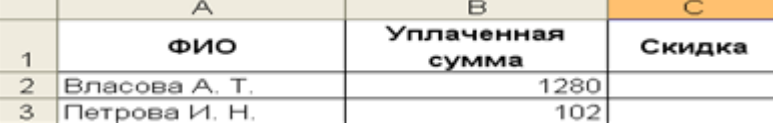

24. Установите соответствие между панелями инструментов САПР AutoCad и их названиями:

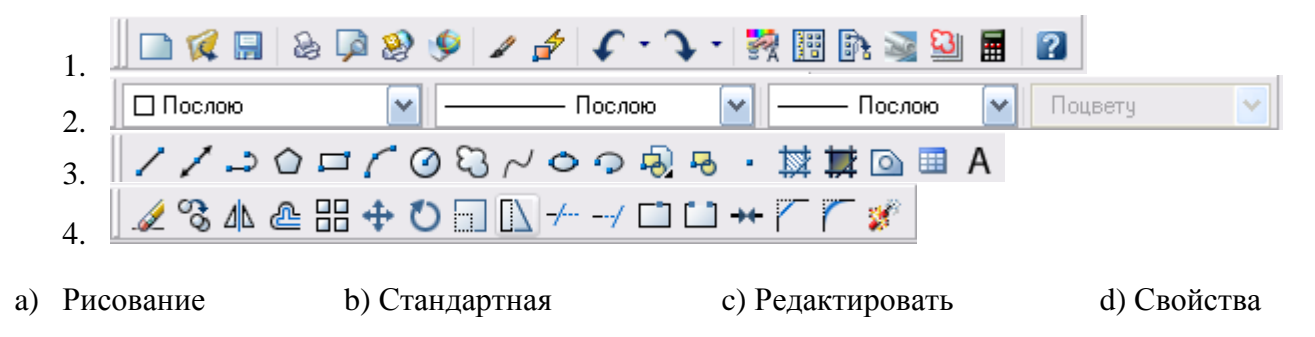

25. Для выполнения действия с объектами «Подобие» на панели инструментов «Редактировать» нужно выбрать кнопку:

1.  $\mathbb{A} \setminus \mathbb{A}$  1.  $\mathbb{B}$  1.  $\mathbb{B}$  1.  $\mathbb{B}$  1.  $\mathbb{B}$  1.  $\mathbb{B}$  1.  $\mathbb{B}$  1.  $\mathbb{B}$  1.  $\mathbb{B}$  1.  $\mathbb{B}$  1.  $\mathbb{B}$  1.  $\mathbb{B}$  1.  $\mathbb{B}$  1.  $\mathbb{B}$  1.  $\mathbb{B}$  1.  $\mathbb{B}$  1.  $\mathbb{B}$  1.  $\mathbb{$ 

## Вариант 2

- 1. Примером представления числовой информации может служить... ВАРИАНТЫ ОТВЕТОВ: таблица значений тригонометрических функций 2) разговор по телефону  $1)$ иллюстрация в книге  $4)$ изображение на экране компьютера  $3)$ 2. Хранение информации - это процесс... ВАРИАНТЫ ОТВЕТОВ: поддержания данных в форме, готовой к выдаче распространения в средствах  $2)$  $1)$ массовой информации их потребителю  $3)$ восприятия информации  $4)$ изменения свойств информации  $\mathfrak{Z}$ . Вывод цветного изображения на бумагу обеспечивает принтер... **ВАРИАНТЫ ОТВЕТОВ** 2) плазменный 3) литерный 4) матричный 1) струйный  $\overline{4}$ Установите соответствие между программами и классами программного обеспечения. 1. УТИЛИТЫ 2. текстовые редакторы 3. языки программирования ВАРИАНТЫ ОТВЕТОВ: системы программирования  $b)$ системное программное обеспечение  $a)$ прикладное программное обеспечение  $c)$  $5<sub>1</sub>$ Максимальная длина имени файла в операционной системе Windows равна... ВАРИАНТЫ ОТВЕТОВ: 255 символов  $\left( \right)$ 8 символов  $(2)$ 300 символов  $3)$ 10 символов  $4)$ При выборе кнопки в приложениях Windows, производится действие: 6. ВАРИАНТЫ ОТВЕТОВ: копировать фрагмент вставить фрагмент  $b)$ a) повторить ввод вырезать фрагмент  $c)$  $\mathrm{d}$  $7<sub>1</sub>$ Norton Commander, FAR-менеджер - это... ВАРИАНТЫ ОТВЕТОВ:  $1)$ системы программирования  $(2)$ операционные системы  $4)$  $3)$ Драйверы программы - оболочки
- 8. Добавить в MS Word таблицу MS Excel можно кнопкой на панели инструментов...

ВАРИАНТЫ ОТВЕТОВ:

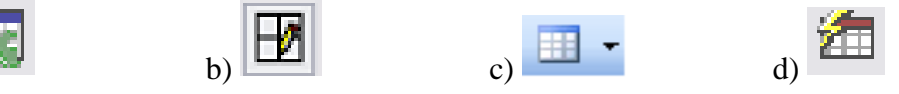

9. Установите соответствие между представленными списками команд и пунктами меню окна MS Word.

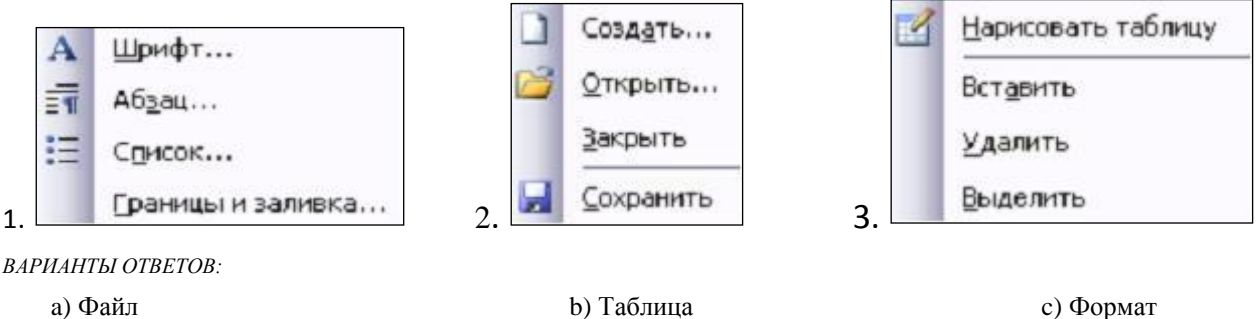

10. В ячейку таблицы MS Excel ввели число 236, установили денежный формат и число десятичных знаков – 2. В результате получили…

*ВАРИАНТЫ ОТВЕТОВ:*

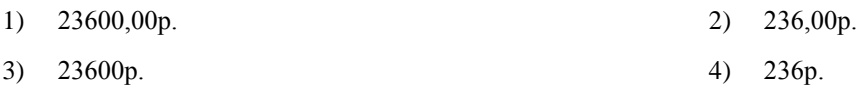

11. Результатом вычислений в ячейке D26 таблицы MS Excel будет число…

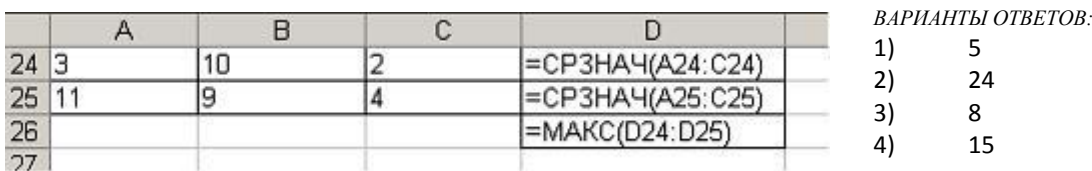

12. Основными объектами базы данных в СУБД *MS Access*, на основе которых формируются все остальные объекты, являются…

*ВАРИАНТЫ ОТВЕТОВ:*

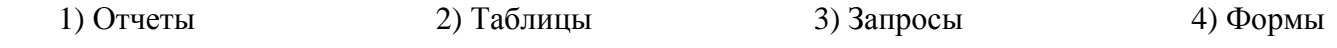

13. Установите соответствие между устройством и его назначением

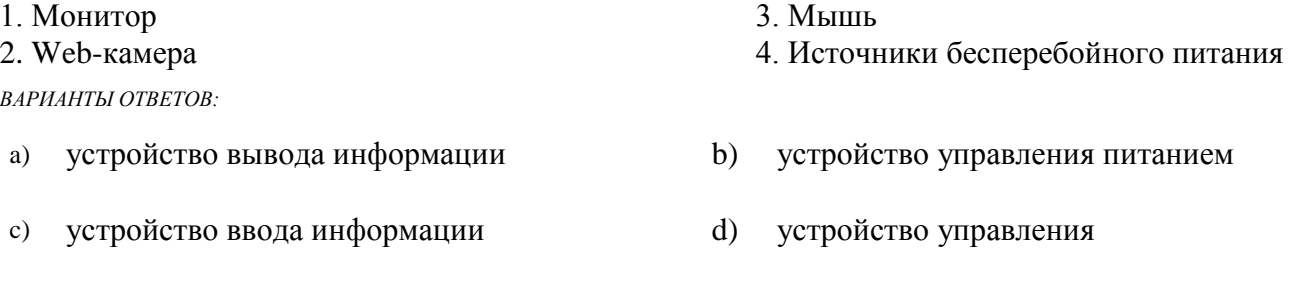

14. Комплексные программно-технические системы, предназначенные для выполнения проектных работ, называют…

*ВАРИАНТЫ ОТВЕТОВ:*

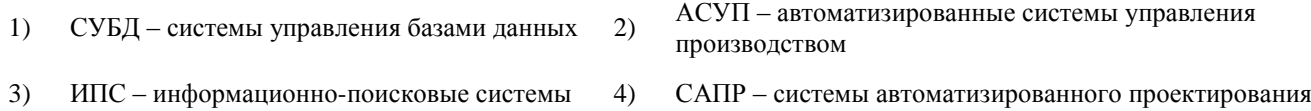

15. Справочно-информационные системы, содержащие тексты нормативных документов и предоставляющие возможности справки, контекстного поиска, распечатки, называются…

*ВАРИАНТЫ ОТВЕТОВ:*

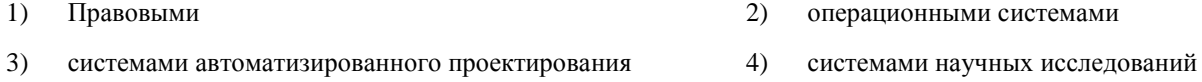

- 16. Установите соответствие между конкретными программными продуктами и задачами, для решения которых эти программные продукты предназначены.
	- 1. Набор текста
		- 2. Составление электронной базы данных
		- 3. Создание электронной презентации

#### ВАРИАНТЫ ОТВЕТОВ:

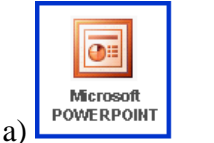

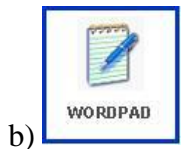

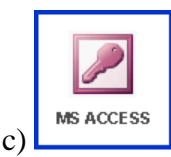

17. На листе с помошью текстового редактора Microsoft Word создана таблица, состоящая из 5 столбцов и 5 строк, у которой выделены три столбца. Если выбрать команду, как это изображено на рисунке:

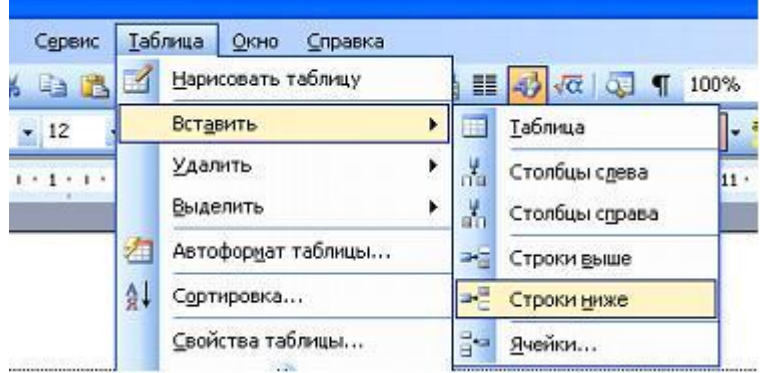

 $TO \ldots$ 

- а) будут вставлены 5 столбцов справа
- b) будут вставлены 3 строки ниже
- с) будут вставлены 3 строки из буфера обмена
- d) будут вставлены 5 строк ниже
- 18. Дан фрагмент электронной таблицы Microsoft Excel:

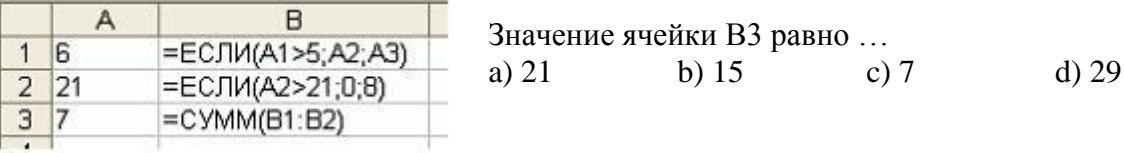

19. Запишите полный путь к файлу Письмо.txt по представленному каталогу (С: \...):

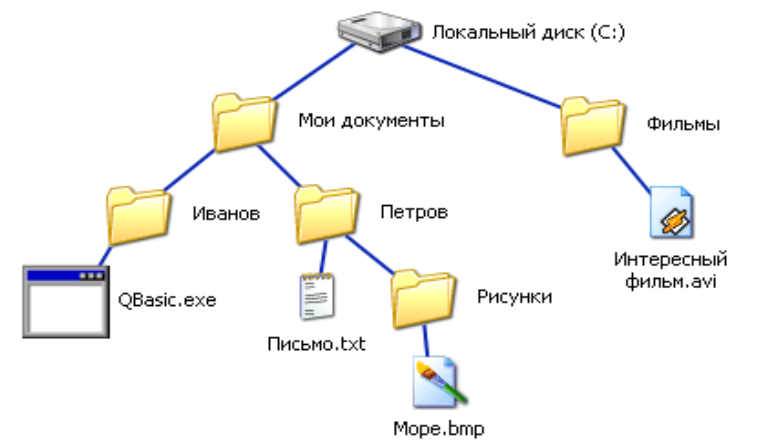

20. На диаграмме MS Excel в качестве подписей данных использованы...

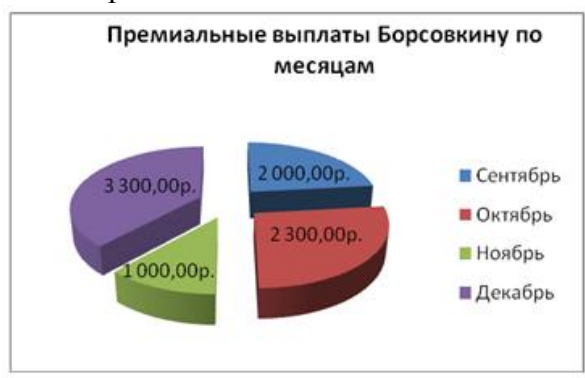

- 1) Имена категорий;
- 2) Имена рядов;
- 3) Доли;
- 4) Значения

21. Представленная на рисунке таблица MS Excel отсортирована по убыванию по столбцу…

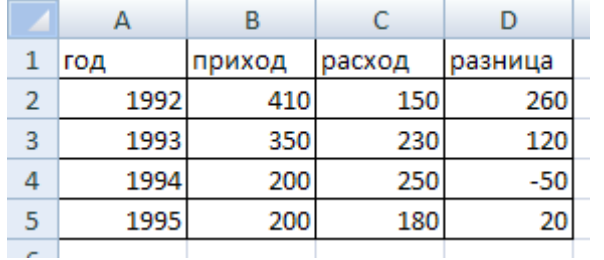

Варианты ответов: 1) год 2) приход 3) расход

- 4) разница
- 22. База данных «Группа» состоит из двух таблиц: «Студент», «Оценка».

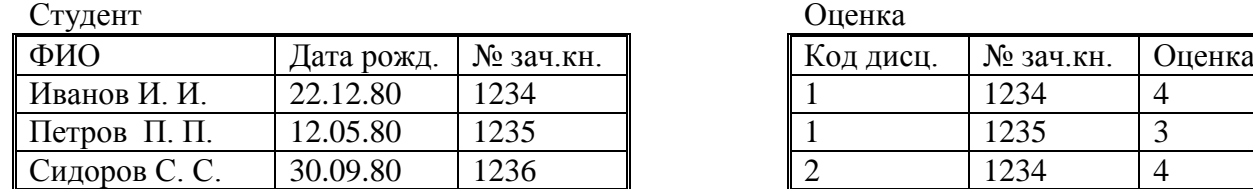

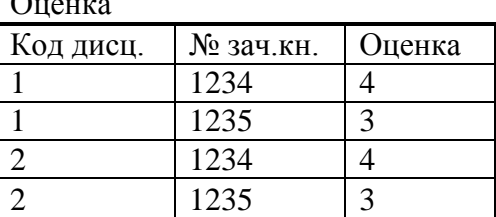

Можно установить связь между таблицами по полю (общему для обеих таблиц)…

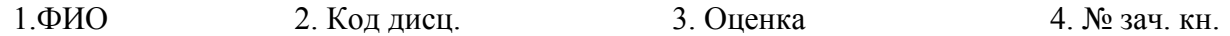

23. Пусть в ячейку В2 внесена сумма покупки. Запишите формулу в ячейку С2 для вычисления скидки: если заказчик уплатил сумму большую или равную 1000, то скидка будет равна 12%, если заказчик уплатил сумму меньшую, чем 1000, то скидка будет равна 6%.

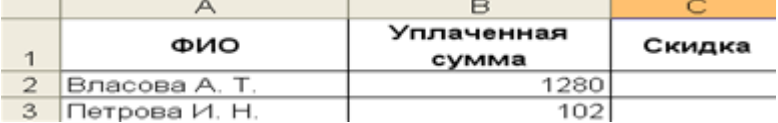

24. Установите соответствие между панелями инструментов САПР AutoCad и их названиями:

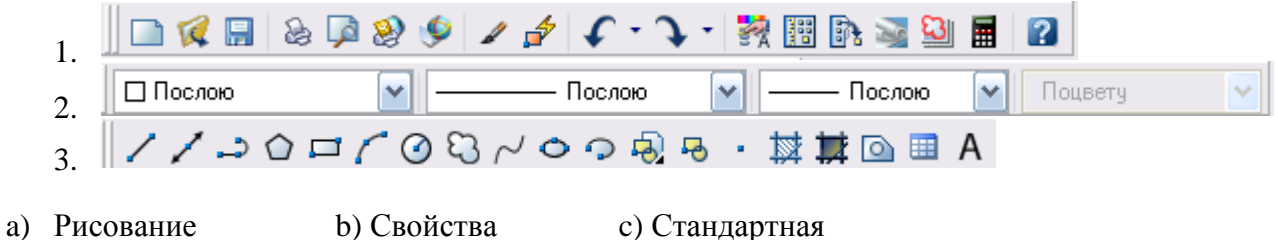

- 25. Для выполнения действия с объектами «Масштаб» на панели инструментов «Редактировать» нужно выбрать кнопку:
	-

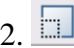

 $1.$   $\Box$   $2.$   $\Box$   $3.$   $\Box$   $4.$ 

# *Ключ к тесту:*

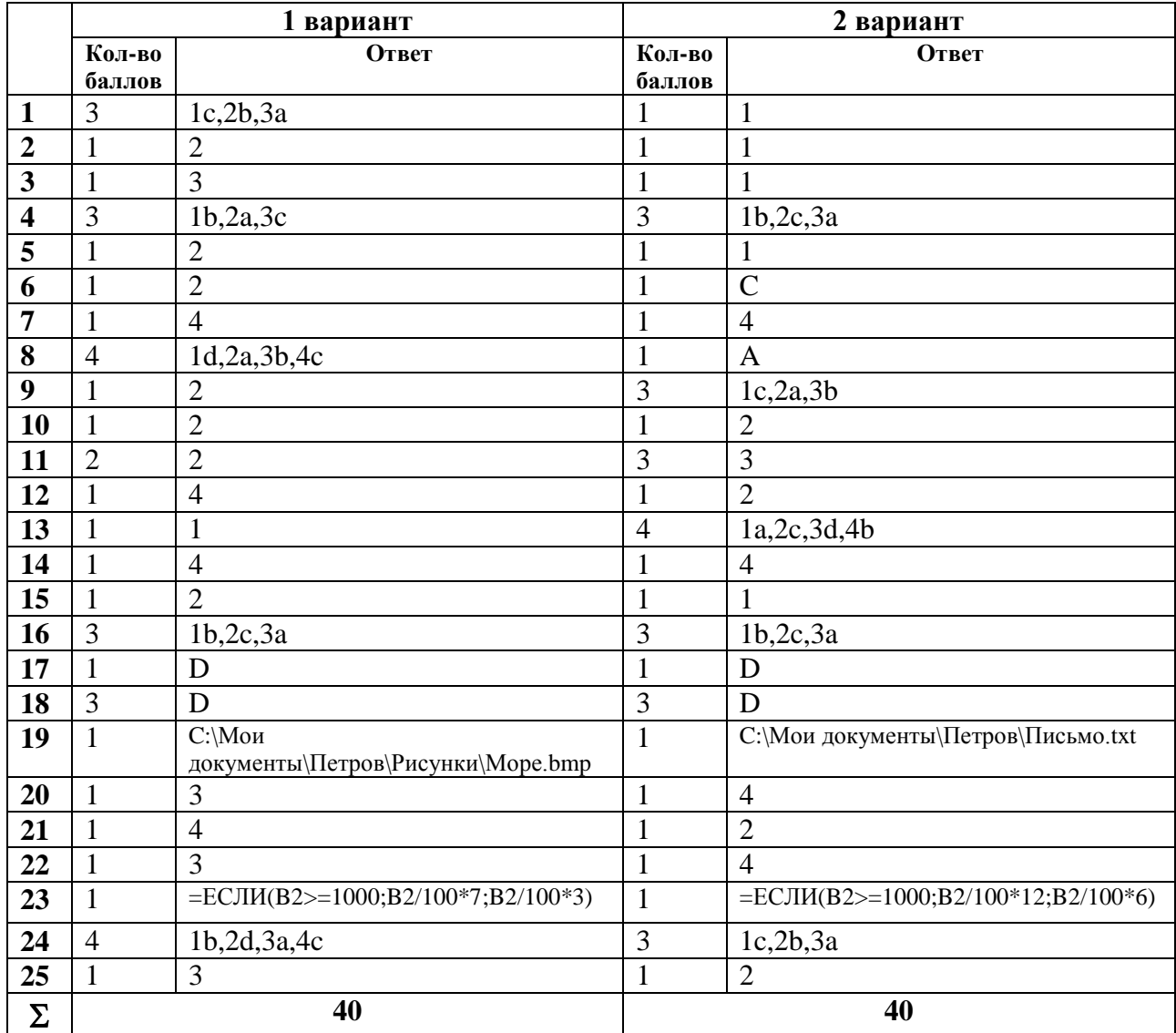

## **Темы индивидуальных проектов по учебной дисциплине по дисциплине Информатика** (16 часов)

1. Исследовательская работа «Правовое обеспечение информационной безопасности в России»

- 2. Исследовательская работа «Способы защиты информации в глобальной сети»
- 3. Исследовательская работа «Кодировка информации в электрические данные»
- 4. Разработка интерактивного приложения «Виртуальная экскурсия по колледжу»

5. Нестандартное применение возможностей электронных таблиц Excel. Создание электронного теста «Входной контроль по информатике»